<span id="page-0-0"></span>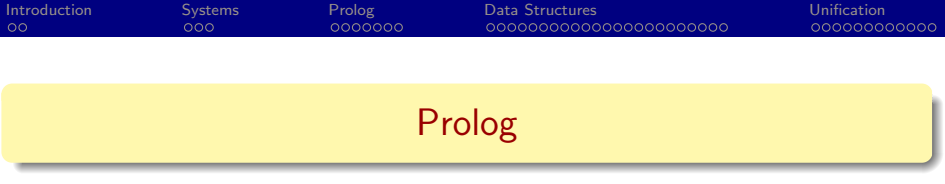

#### Principles of Programming Languages

#### CSE 526

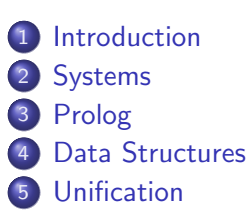

4.0.3

[Comp](#page-0-0)[ile](#page-1-0)[d at 0](#page-0-0)[8:](#page-1-0)[55 on](#page-0-0) [20](#page-1-0)[19/](#page-0-0)[02/1](#page-164-0)8  $\alpha$ 

<span id="page-1-0"></span>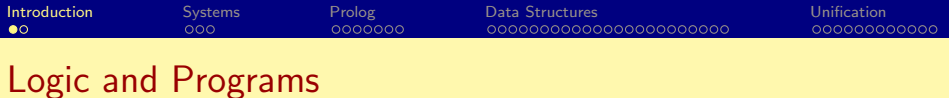

メロト メ都 トメ ヨ トメ ヨ

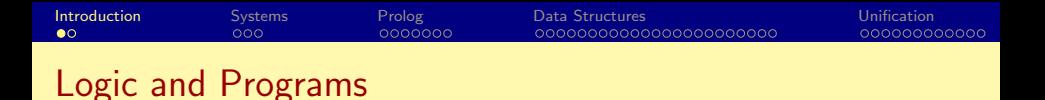

 $\forall X.$  man $(X) \Rightarrow$  mortal $(X)$ 

**← ロ → → ← 何 →** 

医毛囊 医牙关膜

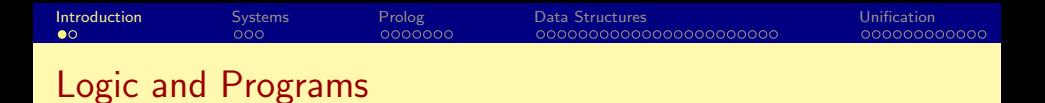

 $\forall X.$  man $(X) \Rightarrow$  mortal $(X)$ man(socrates)

 $QQ$ 

**← ロ → → ← 何 →** 

3 E X 3 E

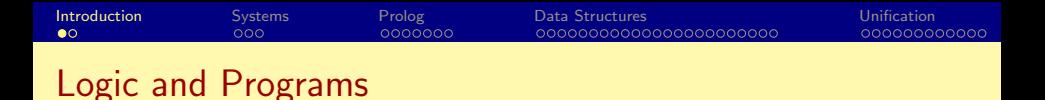

 $\forall X.$  man $(X) \Rightarrow$  mortal $(X)$ man(socrates)

**•** Predicate logic

**← ロ → → ← 何 →** 

4 E K 4 E

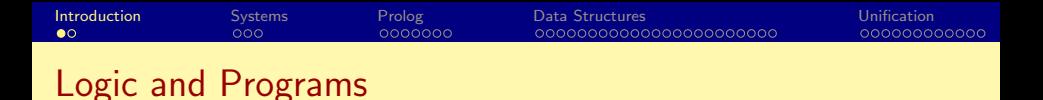

$$
\forall X. \; \text{man}(X) \Rightarrow \text{mortal}(X)
$$
\n
$$
\text{man}(\text{socrates})
$$

- **•** Predicate logic
	- Predicates (e.g. man, mortal) which define sets.

**← ロ → → ← 何 →** 

3 E X 3 E

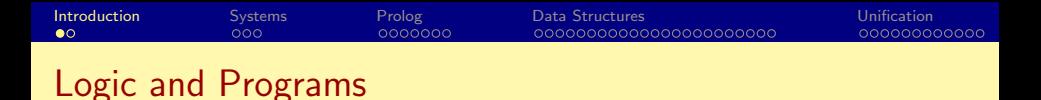

$$
\forall X. \; \text{man}(X) \Rightarrow \text{mortal}(X)
$$
\n
$$
\text{man}(\text{socrates})
$$

- **•** Predicate logic
	- Predicates (e.g. man, mortal) which define sets.
	- Atoms (e.g. socrates) which are data values

4 0 8

ほうしょ 国

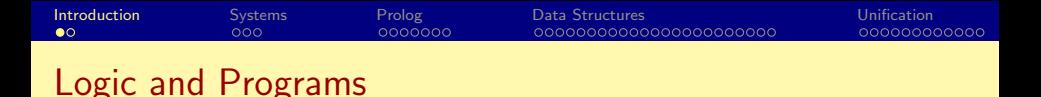

 $\forall X. \; \textit{man}(X) \Rightarrow \textit{mortal}(X)$ man(socrates)

**•** Predicate logic

- Predicates (e.g. man, mortal) which define sets.
- Atoms (e.g. socrates) which are data values
- Variables (e.g.  $X$ ) which range over data values

◂**◻▸ ◂<del>⁄</del>** ▸

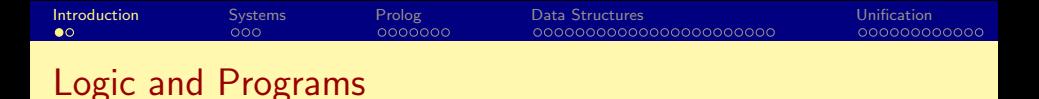

 $\forall X.$  man $(X) \Rightarrow$  mortal $(X)$ man(socrates)

**•** Predicate logic

- Predicates (e.g. *man, mortal*) which define sets.
- Atoms (e.g. socrates) which are data values
- Variables (e.g.  $X$ ) which range over data values
- Rules (e.g.  $\forall X$ . man $(X) \Rightarrow$  mortal $(X)$ ) which define relationships between predicates.

**4 ロト 4 何 ト** 

그리 그는 어디 그는 어디

### $\forall X.$  man $(X) \Rightarrow$  mortal $(X)$

メロメ メ都 メメ きょくきょ

## $\forall X.$  man $(X) \Rightarrow$  mortal $(X)$ man(socrates)

**← ロ → → ← 何 →** 

医心室 医心室

## $\forall X.$  man $(X) \Rightarrow$  mortal $(X)$ man(socrates)

**← ロ → → ← 何 →** 

医心室 医心室

# $\forall X.$  man $(X) \Rightarrow$  mortal $(X)$ man(socrates)

```
Logic "Program":
man(socrates).
mortal(X) :- man(X).
```
4 日下

→ 何 ▶

14 E X 4 E

# $\forall X.$  man $(X) \Rightarrow$  mortal $(X)$ man(socrates)

```
Logic "Program":
man(socrates).
mortal(X) :- man(X).
```

```
Queries:
 ?- mortal(socrates).
 yes
```
4 日下

→ 何 ▶

14 E X 4 E

# $\forall X.$  man $(X) \Rightarrow$  mortal $(X)$ man(socrates)

```
Logic "Program":
man(socrates).
mortal(X) :- man(X).
```

```
Queries:
 ?- mortal(socrates).
 yes
 ?- mortal(X).
```
4 0 8

4 何 ▶

14 E X 4 E

# $\forall X.$  man $(X) \Rightarrow$  mortal $(X)$ man(socrates)

```
Logic "Program":
man(socrates).
mortal(X) :- man(X).
```

```
Queries:
 ?- mortal(socrates).
 yes
 ?- mortal(X).
 X=socrates
```
4 D F

→ 何 ▶

3 E X 3 E X

# $\forall X.$  man $(X) \Rightarrow$  mortal $(X)$ man(socrates)

```
Logic "Program":
man(socrates).
mortal(X) :- man(X).
```

```
Queries:
 ?- mortal(socrates).
 yes
 ?- mortal(X).
 X=socrates;
```
4 0 8

→ 何 ▶

14 B K 4 B K

# $\forall X.$  man $(X) \Rightarrow$  mortal $(X)$ man(socrates)

```
Logic "Program":
man(socrates).
mortal(X) :- man(X).
```
#### Queries: ?- mortal(socrates). yes  $?$ - mortal $(X)$ . X=socrates;

#### $n_{0}$

4 日下

→ 何 ▶

14 B K 4 B K

<span id="page-18-0"></span>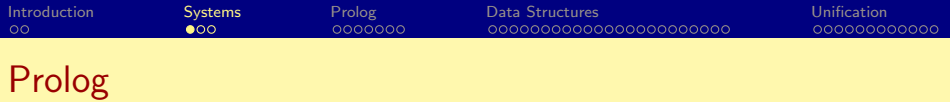

Early development: Kowalski & van Emden (Edinburgh); Colmerauer (Marseilles) (early '70s)

 $\leftarrow$ 

化重变 化重

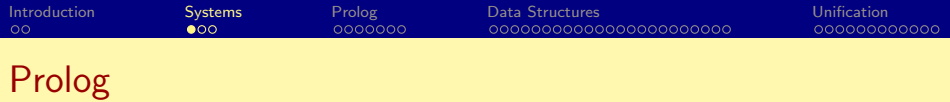

- Early development: Kowalski & van Emden (Edinburgh); Colmerauer (Marseilles) (early '70s)
- First efficient implementation: WAM of David H.D. Warren (Edinburgh) (mid '70s).

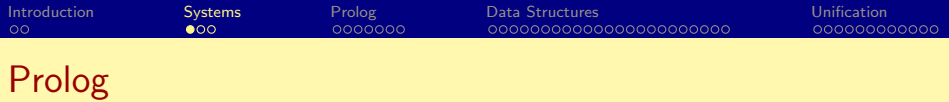

- Early development: Kowalski & van Emden (Edinburgh); Colmerauer (Marseilles) (early '70s)
- First efficient implementation: WAM of David H.D. Warren (Edinburgh) (mid '70s).
- Later developments:

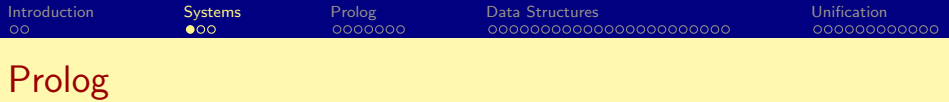

- Early development: Kowalski & van Emden (Edinburgh); Colmerauer (Marseilles) (early '70s)
- First efficient implementation: WAM of David H.D. Warren (Edinburgh) (mid '70s).
- Later developments:
	- Constraint Logic Programming: for applications in AI, planning, scheduling, etc. Jaffar & Lassez (IBM Watson)

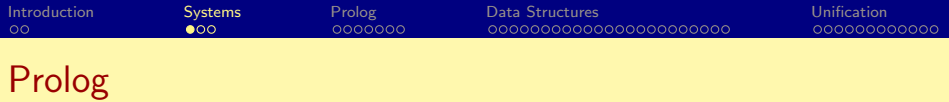

- Early development: Kowalski & van Emden (Edinburgh); Colmerauer (Marseilles) (early '70s)
- First efficient implementation: WAM of David H.D. Warren (Edinburgh) (mid '70s).
- Later developments:
	- Constraint Logic Programming: for applications in AI, planning, scheduling, etc. Jaffar & Lassez (IBM Watson)
	- Memoization: Tamaki & Sato (Tokyo); Warren et al (Stony Brook)

つへへ

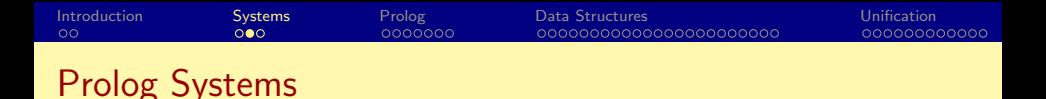

- SWI Prolog (www.swi-prolog.org)
	- Can be obtained for free and installed on Windows, Linux, Mac.
	- Has a good development environment (command completion, help, graphical debugger, etc.)
	- On compute<sup>\*</sup> (Unix) servers: <~cram/bin/swipl>
- XSB Prolog (xsb.sourceforge.net)
	- Can be obtained for free and installed on Windows, Linux, Mac.
	- Supports a powerful extension (memoization) to Prolog
	- Command-line interface (e.g. no graphical debugger)
	- On compute<sup>\*</sup> (Unix) servers: <~cram/bin/xsb>

イロト イ母 トイヨ トイヨト

## Using Prolog Systems

- Prolog programs are in files with ".pl" extension (".P" for XSB)
- Prolog systems typically support an interactive mode.
- "[filename]." to compile and load a program in filename.pl (filename.P in XSB).
- "halt." to exit the system.

 $\Omega$ 

医毛囊 医牙骨

◂**◻▸ ◂<del>⁄</del>** ▸

<span id="page-25-0"></span>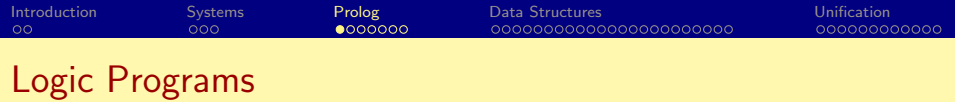

• Programs are a set of rules (also called clauses).

**≮ロ ▶ (伊 )** 

化磨光化磨

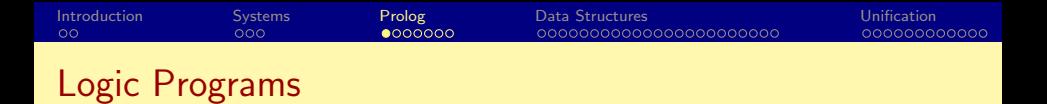

- Programs are a set of rules (also called clauses).
- Predicates in a logic program are analogous to *procedures* in imperative programs.

4 日下

 $QQQ$ 

化重新润滑

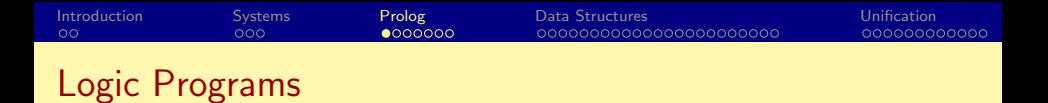

- Programs are a set of *rules* (also called *clauses*).
- Predicates in a logic program are analogous to *procedures* in imperative programs.
- One or more rules are used to define a predicate.

4 0 8

4 E K 4 E

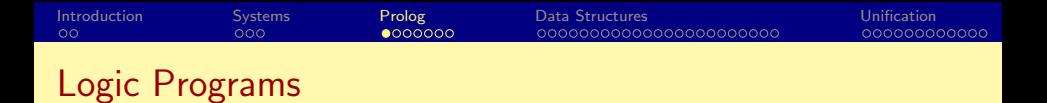

- Programs are a set of *rules* (also called *clauses*).
- Predicates in a logic program are analogous to *procedures* in imperative programs.
- One or more rules are used to define a predicate.
- **•** Example:

**← ロ → → ← 何 →** 

IK BIN K BI

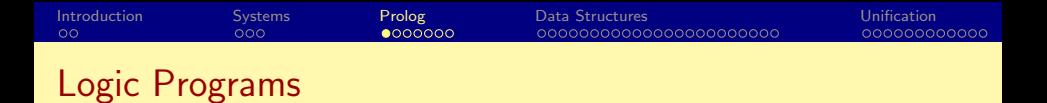

- Programs are a set of *rules* (also called *clauses*).
- Predicates in a logic program are analogous to *procedures* in imperative programs.
- One or more rules are used to define a predicate.
- **•** Example:

• X and Y are variables.

**← ロ → → ← 何 →** 

14 E X 4 E

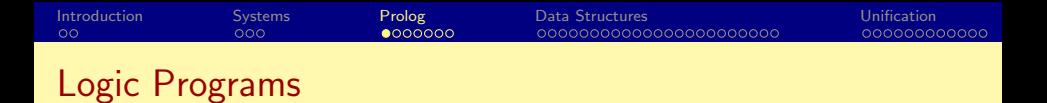

- Programs are a set of *rules* (also called *clauses*).
- Predicates in a logic program are analogous to *procedures* in imperative programs.
- One or more rules are used to define a predicate.
- **•** Example:

- X and Y are variables.
- inc is a predicate.

 $\Omega$ 

化重新润滑

◂**◻▸ ◂<del>⁄</del>** ▸

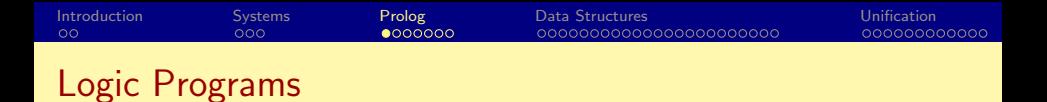

- Programs are a set of *rules* (also called *clauses*).
- Predicates in a logic program are analogous to *procedures* in imperative programs.
- One or more rules are used to define a predicate.
- **•** Example:

- X and Y are variables.
- inc is a predicate.
- The predicate is defined using a single rule.

4 D F

3 B X 3 B

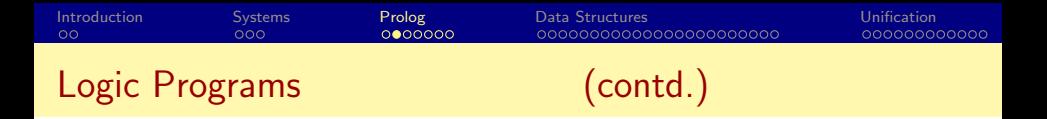

- $\bullet$  ":-" separates the *body* of the rule from its head.
- "X" and "Y" are also "parameters" of the predicate. In this case, X is the input parameter, and Y is the return parameter (where the return values are stored).
- "Y is X+1" defines Y in terms of X.
- The period (".") marks the end of a rule.
- The predicate is *called* by giving values to its parameters. e.g. inc(6, B) returns with B=7.
	- inc(11, B) returns with B=12.

 $QQ$ 

イロト イ母 トイヨ トイヨ トー

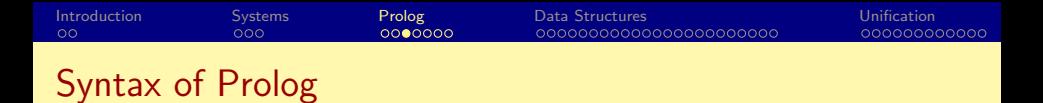

- Variables are identifiers that begin with an upper case letter or underscore.
	- An underscore, by itself, represents an anonymous variable.
- Predicate names (and later, data structure symbols) are identifiers that begin with a lower case letter.
- All variables are *local* to the clause in which they occur.
- Different occurrences of the same variable in a clause denote the same data.
- Variables need not be declared, and have no type.

4 D F

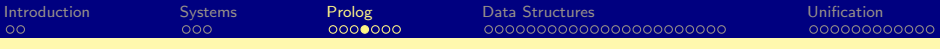

#### How Prolog Works (An Example)

```
big(bear).
big(elephant).
```
brown(bear).

black(cat).

```
small(cat).
```

```
gray(elephant).
```

```
dark(Z) :- black(Z).
dark(Z) :- brown(Z).
```

```
dangerous(X) :- dark(X), big(X).
```
**←ロト ←何ト** 

 $298$ 

医单位 医单位

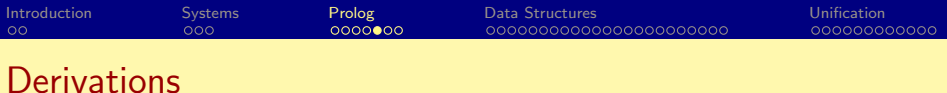

```
big(bear). brown(bear). dark(Z) :- black(Z).<br>big(elephant). black(cat). dark(Z) :- brown(Z).
big(elephant). black(cat). dark(Z) :- brown(Z).<br>small(cat). gray(elephant).
                               gray(elephant).
```

```
dangerous(X) :- dark(X), big(X).
```
dangerous(Q)

 $E = \Omega Q$ 

イロメ イ部メ イヨメ イヨメー
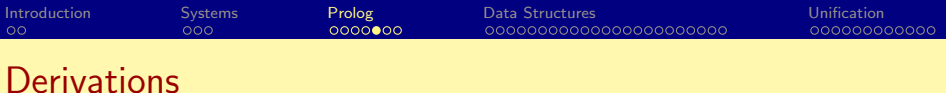

```
big(bear). brown(bear). dark(Z) :- black(Z).<br>big(elephant). black(cat). dark(Z) :- brown(Z).
big(\text{elephant}).<br>small(cat). black(cat). dark(Z) :- brown(Z).<br>small(cat). grav(elephant).
                                  gray(elephant).
```

```
dangerous(X) :- dark(X), big(X).
```

```
dangerous(Q)
                 dark(Q), big(Q)dangeros(X) : -<br>dark(X), big(X)
```
イロト イ部 ト イヨ ト イヨ トー

 $-990$ 

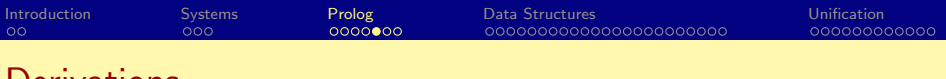

```
big(bear). brown(bear). dark(Z) :- black(Z).<br>big(elephant). black(cat). dark(Z) :- brown(Z).
big(\text{elephant}).<br>small(cat). black(cat). dark(Z) :- brown(Z).<br>small(cat). grav(elephant).
                                  gray(elephant).
dangerous(X) :- dark(X), big(X).
                                           dangerous(Q)
                                          dark(Q), big(Q)dangeros(X) : -<br>dark(X), big(X)\begin{array}{c} dark(X) \ \cdot \\ black(X) \end{array}black(Q), big(Q)
```
K ロ ▶ K 倒 ▶ K 듣 ▶ K 듣 ▶ ...

 $E = \Omega Q$ 

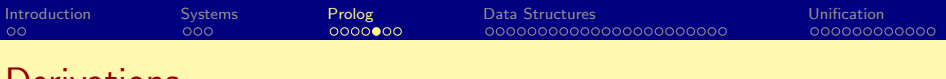

```
big(bear). brown(bear). dark(Z) :- black(Z).<br>big(elephant). black(cat). dark(Z) :- brown(Z).
big(\text{elephant}).<br>small(cat). black(cat). dark(Z) :- brown(Z).<br>small(cat). grav(elephant).
                                gray(elephant).
dangerous(X) :- dark(X), big(X).
                    dangerous(X) :-<br>dank(X), big(X)
                                         dark(Q), big(Q)\begin{array}{c} dark(X) \ \cdot \\ black(X) \end{array}black(Q), big(Q)big(cat)
                    black(cat)
```
イロト イ部 ト イヨ ト イヨ トー

 $-990$ 

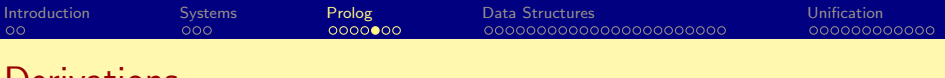

```
big(bear). brown(bear). dark(Z) :- black(Z).<br>big(elephant). black(cat). dark(Z) :- brown(Z).
big(elephant). black(cat). dark(Z) :- brown(Z).<br>small(cat). gray(elephant).
                               gray(elephant).
dangerous(X) :- dark(X), big(X).
                                         dangerous(Q)
                                       dark(Q), big(Q)dangeros(X) : -<br>dark(X), big(X)\begin{array}{c} dark(X) \ \cdot \\ black(X) \end{array}black(Q), big(Q)big(cat)
                   black(cat)
```
#### failure

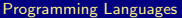

 $298$ 

K ロ ⊁ K 個 ≯ K 君 ⊁ K 君 ≯

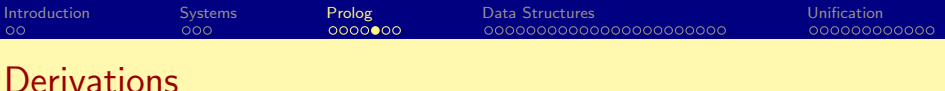

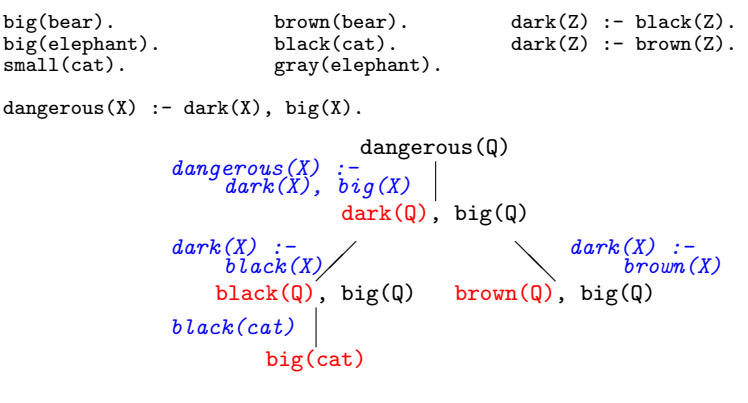

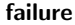

 $\Omega$ 

メロメ メ御 メメ きょくきょ

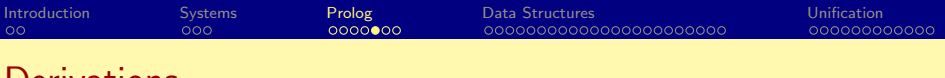

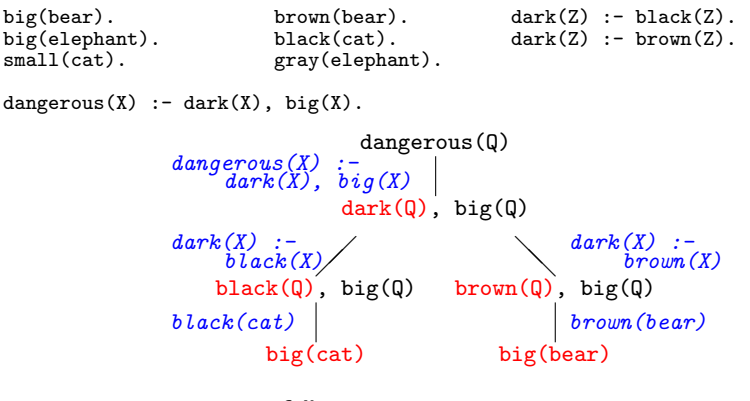

failure

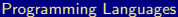

**[Logic Programming](#page-0-0) CSE 526 11 / 48** 

 $298$ 

K ロ ⊁ K 個 ≯ K 君 ⊁ K 君 ≯

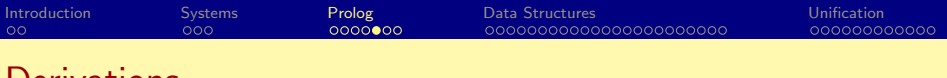

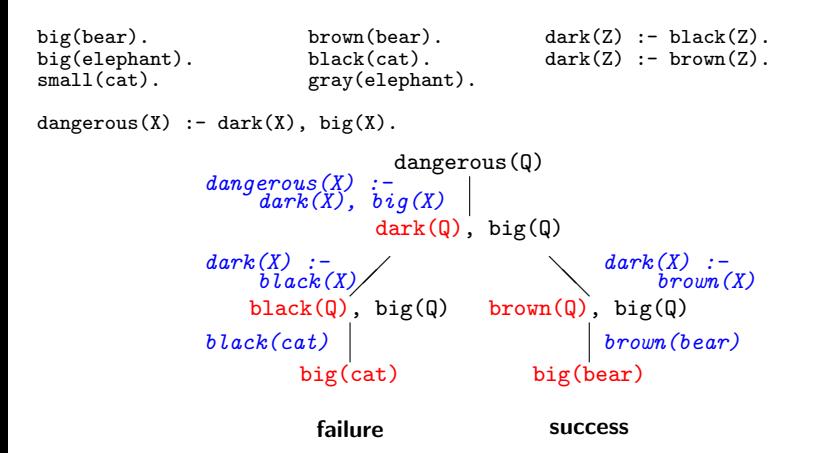

 $298$ 

メロト メ都 トメ きょ メ きょう

## How Prolog Works (the procedure)

• A query is, in general, a conjunction of goals

**← ロ → → ← 何 →** 

14 E K 4 E

 $298$ 

# How Prolog Works (the procedure)

- A query is, in general, a conjunction of goals
- $\bullet$  To prove  $G_1, G_2, \ldots, G_n$ :

**∢ ロ ▶ イ 伊 ▶** 

i katika di B

 $QQQ$ 

## How Prolog Works (the procedure)

- A *query* is, in general, a conjunction of *goals*
- To prove  $G_1, G_2, \ldots, G_n$ :
	- Find a clause  $H: -B_1, B_2, \ldots, B_k$  such that  $G_1$  and H match.

 $QQ$ 

メロト メ都 トメ ヨ トメ ヨ

### How Prolog Works (the procedure)

- A *query* is, in general, a conjunction of *goals*
- $\bullet$  To prove  $G_1, G_2, \ldots, G_n$ :
	- Find a clause  $H: -B_1, B_2, \ldots, B_k$  such that  $G_1$  and H match.
	- Under that substitution for variables, prove  $B_1, B_2, \ldots, B_k, G_2, \ldots, G_n$ .

 $\Omega$ 

メロメ メ都 メメ きょくき

## How Prolog Works (the procedure)

- A *query* is, in general, a conjunction of *goals*
- To prove  $G_1, G_2, \ldots, G_n$ :
	- Find a clause  $H: -B_1, B_2, \ldots, B_k$  such that  $G_1$  and H match.
	- Under that substitution for variables, prove  $B_1, B_2, \ldots, B_k, G_2, \ldots, G_n$ .
	- If nothing is left to prove then the proof is complete. If there are no more clauses to match, the proof attempt fails.

つへへ

K ロ ⊁ K 個 ≯ K 君 ⊁ K 君 ≯

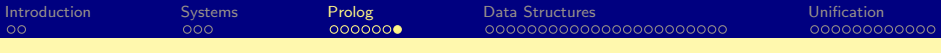

To prove dangerous(Q):

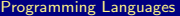

4 日下

-d

化医头头

 $298$ 

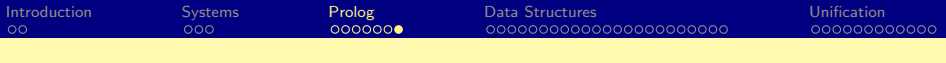

To prove dangerous(Q):

**1** Select dangerous(X) :- dark(X), big(X) and prove dark(Q), big(Q).

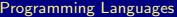

 $298$ 

To prove dangerous(Q):

- **O** Select dangerous(X) :- dark(X), big(X) and prove dark(Q), big(Q).
- **2** To prove dark $(Q)$  select the first clause of dark, i.e. dark $(Z)$  :black(Z), and prove black $(Q)$ , big $(Q)$ .

**← ロ → → ← 何 →** 

14 B K 4 B K

 $QQQ$ 

To prove dangerous(Q):

- **O** Select dangerous(X) :- dark(X), big(X) and prove dark(Q), big(Q).
- **2** To prove dark $(Q)$  select the first clause of dark, i.e. dark $(Z)$  :black(Z), and prove black $(Q)$ , big $(Q)$ .
- <sup>3</sup> Now select the fact black(cat) and prove big(cat). This proof attempt fails!

◂**◻▸ ◂<del>⁄</del>** ▸

14 B K 4 B K

 $QQ$ 

To prove dangerous(Q):

- **O** Select dangerous(X) :- dark(X), big(X) and prove dark(Q), big(Q).
- **2** To prove dark $(Q)$  select the first clause of dark, i.e. dark $(Z)$  :black(Z), and prove black $(Q)$ , big $(Q)$ .
- <sup>3</sup> Now select the fact black(cat) and prove big(cat). This proof attempt fails!
- $\bullet$  Go back to step 2, and select the *second* clause of dark, i.e. dark(Z) :brown(Z), and prove  $brown(Q)$ ,  $big(Q)$ .

◂**◻▸ ◂<del>⁄</del>** ▸

14 B K 4 B K

 $QQ$ 

To prove dangerous(Q):

- **O** Select dangerous(X) :- dark(X), big(X) and prove dark(Q), big(Q).
- **2** To prove dark $(Q)$  select the first clause of dark, i.e. dark $(Z)$  :black(Z), and prove black $(Q)$ , big $(Q)$ .
- <sup>3</sup> Now select the fact black(cat) and prove big(cat). This proof attempt fails!
- $\bullet$  Go back to step 2, and select the *second* clause of dark, i.e. dark(Z) :brown(Z), and prove  $brown(Q)$ ,  $big(Q)$ .
- <sup>5</sup> Now select brown(bear) and prove big(bear).

 $QQ$ 

医单位 医单位

◂**◻▸ ◂<del>⁄</del>** ▸

To prove dangerous(Q):

- **O** Select dangerous(X) :- dark(X), big(X) and prove dark(Q), big(Q).
- **2** To prove dark $(Q)$  select the first clause of dark, i.e. dark $(Z)$  :black(Z), and prove black $(Q)$ , big $(Q)$ .
- <sup>3</sup> Now select the fact black(cat) and prove big(cat). This proof attempt fails!
- $\bullet$  Go back to step 2, and select the *second* clause of dark, i.e. dark(Z) :brown(Z), and prove  $brown(Q)$ ,  $big(Q)$ .
- <sup>5</sup> Now select brown(bear) and prove big(bear).
- **6** Select the fact big(bear).

There is nothing left to prove, so the proof is complete

◂**◻▸ ◂<del>⁄</del>** ▸

14 E K 4 E K

 $QQ$ 

## <span id="page-55-0"></span>Data Representation in Prolog

- Prolog has no notion of data types
- All data is represented as *terms*, which can be:
	- Variables
	- Non-variable Terms
		- Atomic data (Integers, floating point numbers, constants, . . .)
		- Compound Terms (Structures)

4 0 8

4 E K 4 E

 $\Omega$ 

- Numeric constants: Integers, floating point numbers (e.g. 1024,  $-42, 3.1415, 6.023e23...$
- Atoms:
	- Strings of characters enclosed in single quotes (e.g. 'cram', 'Stony Brook')
	- Identifiers: sequence of letters, digits, underscore, beginning with a letter (e.g. cram,  $r2d2$ ,  $x_24$ ).

 $QQ$ 

イロト イ押ト イヨト イヨト

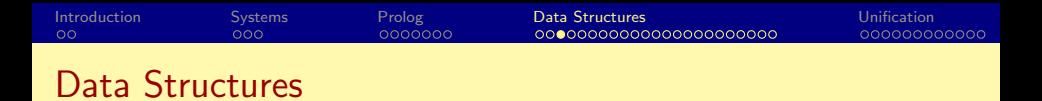

If f is an identifier and  $t_1, t_2, \ldots t_n$  are terms, then  $f(t_1, t_2, \ldots t_n)$  is a term.

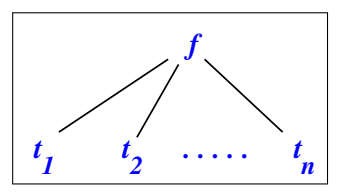

- In the above,  $f$  is called a *function symbol* (or *functor*) and  $t_i$  is an argument.
- Structures are used to group related data items together (in some ways similar to struct in C and objects in Java).
- Structures are used to construct trees (and, as a special case, lists).

**← ロ → → ← 何 →** 

14 E X 4 E

 $200$ 

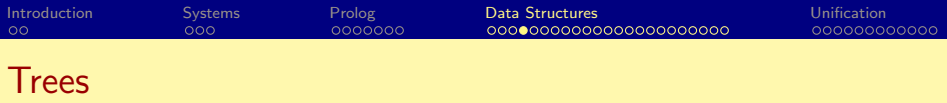

• Example: expression trees:  $plus(minus(num(3), num(1)), star(num(4), num(2)))$ 

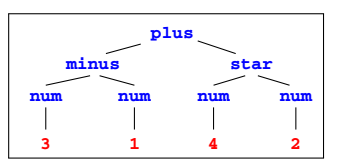

Data structures may have variables. And the same variable may  $\bullet$ occur multiple times in a data structure.

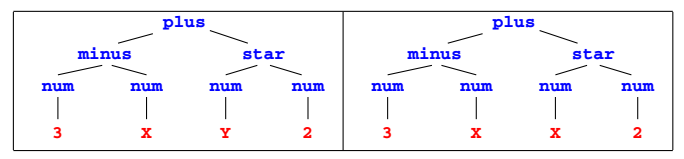

 $\Omega$ 

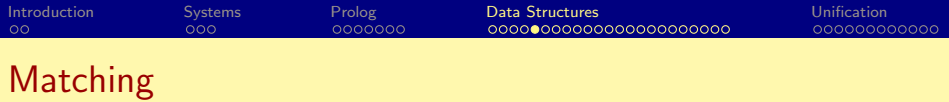

(We'll extend this to unification later)

•  $t_1 = t_2$ : find substitions for variables in  $t_1$  and  $t_2$  that make the two terms identical.

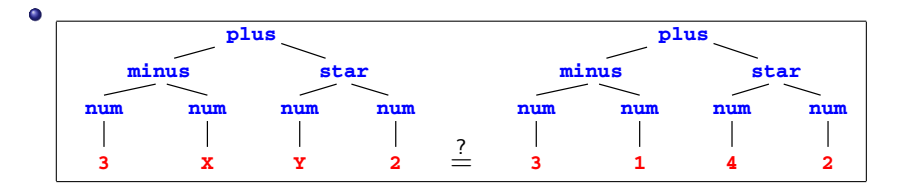

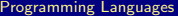

 $\leftarrow$ 

つひひ

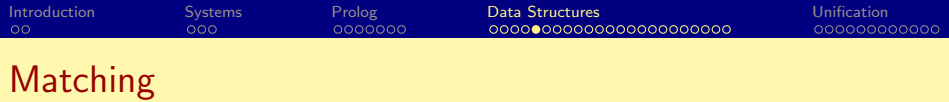

(We'll extend this to unification later)

•  $t_1 = t_2$ : find substitions for variables in  $t_1$  and  $t_2$  that make the two terms identical.

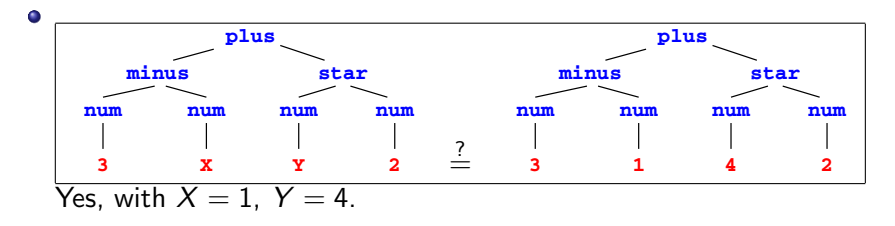

 $\leftarrow$ 

つひひ

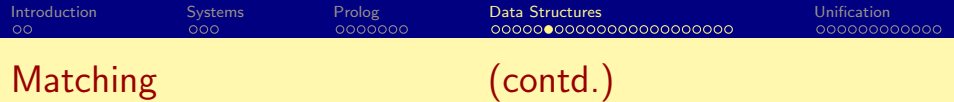

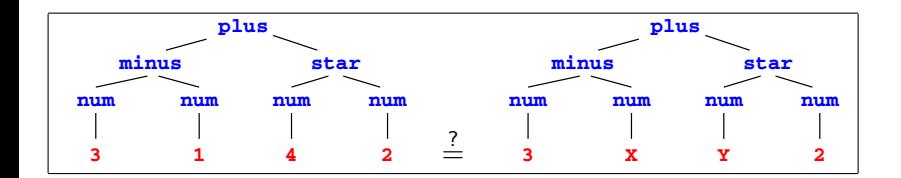

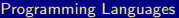

 $QQ$ 

イロト イ部 トイヨ トイヨト

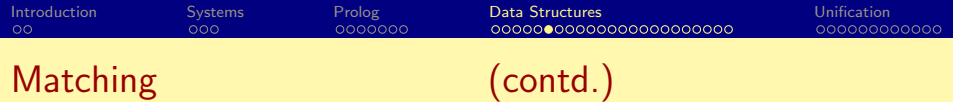

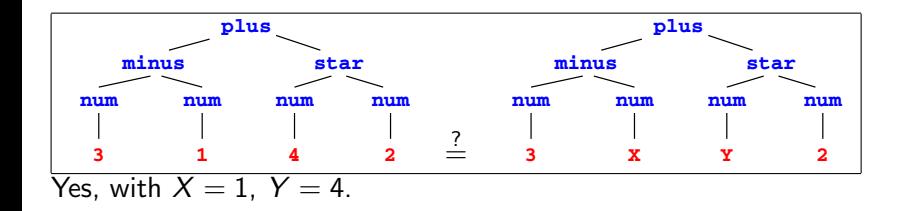

**Kロト K同下** 

 $298$ 

→ 君 > → 君 >

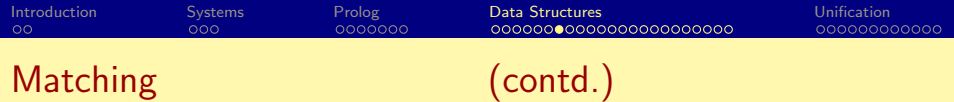

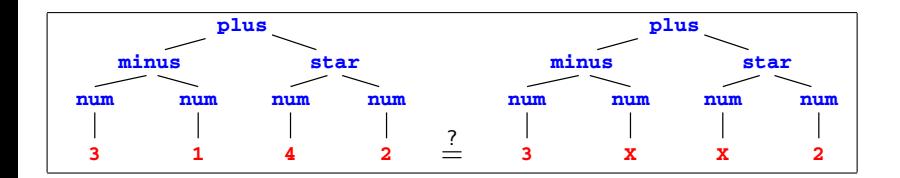

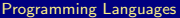

画

 $QQ$ 

イロト イ部 トイヨ トイヨト

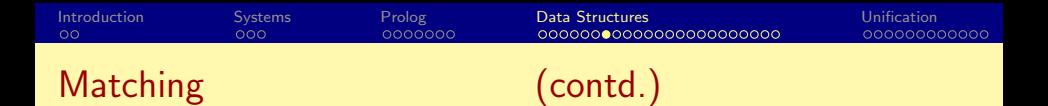

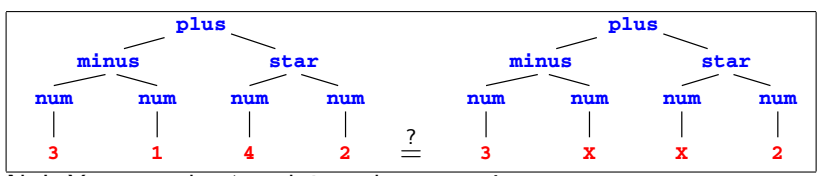

 $\overline{No!}$  X cannot be 1 and 4 at the same time

Programming Languages **[Logic Programming](#page-0-0) CSE 526** 20 / 48

**← ロ → → ← 何 →** 

э

| ④ 重 ※ ④ 重 》

 $298$ 

#### Accessing arguments of a structure

- Matching is the common way to access a structure's arguments.
- Let date('Sep', 1, 2005) be a structure used to represent dates, with the month, day and year as the three arguments (in that order).
- Then date $(M, D, Y)$  = date('Sep', 1, 2005) makes  $M = 'Sep', D = 1, Y = 2005.$
- If we want to get only the day, we can write date( $\Box$ ,  $D$ ,  $\Box$ ) = date('Sep', 1, 2005). Then we get  $D = 1$ .

 $QQ$ 

イロト イ押ト イヨト イヨト

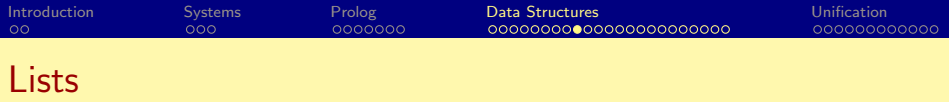

Prolog uses a special syntax to represent and manipulate lists.

- $[1,2,3,4]$ : represents a list with 1, 2, 3 and 4, respectively.
- This can also be written as  $[1 | [2,3,4]]$ : a list with 1 as the head (its first element) and  $[2,3,4]$  as its tail (the list of remaining elements).
- If  $X = 1$  and  $Y = [2,3,4]$  then  $[X|Y]$  is same as  $[1,2,3,4]$ .
- The empty list is represented by [ ].
- The symbol "|" (called *cons*) and is used to separate the beginning elements of a list from its tail. For example:  $[1,2,3,4] = [1 \mid [2,3,4]]$  $= [1 \mid [2 \mid [3,4]$ ]]  $= [1, 2 \mid [3, 4]$ ]

**← ロ → → ← 何 →** 

 $\Omega$ 

医毛囊 医牙骨下的

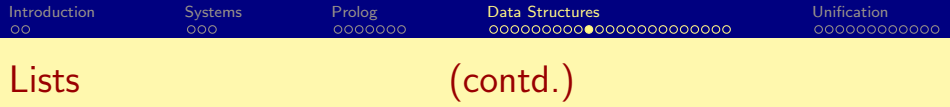

• Lists are special cases of trees. For instance, the list [1,2,3,4] is represented by the following structure: **.**

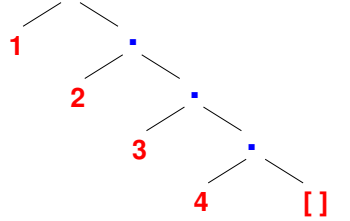

• The function symbol ./2 is the list constructor.  $[1,2,3,4]$  is same as  $(1, (2, (3, (4, [1))))$ 

 $\Omega$ 

First example: member/2, to find if a given element occurs in a list:

**4 ロト 4 何 ト** 

医毛囊 医牙关膜

 $298$ 

Programming with Lists — I

First example: member/2, to find if a given element occurs in a list:

The program: member $(X, [X|_])$ . member(X,  $[-|Y_{\mathcal{S}}]$ ) :- member(X, Ys).

 $QQQ$ 

イロト イ押ト イヨト イヨト

Programming with Lists — I

First example: member/2, to find if a given element occurs in a list:

The program: member $(X, [X]_])$ . member(X,  $[-|Y_{\mathcal{S}}]$ ) :- member(X, Ys).

Example queries:  $member(s, [l,i,s,t])$  $member(X, [l,i,s,t])$ member(f(X),  $[f(1), g(2), f(3), h(4), f(5)]$ )

 $\Omega$ 

イロト イ母 トイヨ トイヨ トー

## Programming with Lists — II

append/3: concatenate two lists to form the third list.

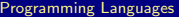

イロト イ押 トイヨト イヨ

 $298$
Programming with Lists — II

append/3: concatenate two lists to form the third list.

The program:  $append([], L, L)$ .  $append([X|Xs], Ys, [X|Zs]) :- append(Xs, Ys, Zs).$ 

 $\Omega$ 

イロト イ母 トイラ トイラトー

Programming with Lists — II

append/3: concatenate two lists to form the third list.

```
The program:
append([], L, L).
append([X|Xs], Ys, [X|Zs]) :- append(Xs, Ys, Zs).
```
Example queries:  $append([f,i,r], [s,t], L)$  $append(X, Y, [s,e,c,o,n,d])$  $append(X, [t,h], [f,o,u,r,t,h])$ 

 $\Omega$ 

イロト イ母 トイヨ トイヨ トー

# Programming with Lists — III

Define a predicate, len/2 that finds the length of a list (first argument).

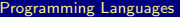

**← ロ → → ← 何 →** 

14 E K 4 E

#### Programming with Lists — III

Define a predicate, len/2 that finds the length of a list (first argument).

The program:  $len([], 0)$ .  $len([-|Xs], N+1) := len(Xs, N)$ .

 $QQQ$ 

#### Programming with Lists — III

Define a predicate, len/2 that finds the length of a list (first argument).

The program:  $len(\lceil \cdot \rceil, 0)$ .  $len([-|Xs], N+1) := len(Xs, N)$ .

Example queries:  $len([], X)$  $len([1.i.s.t], 4)$  $len([l.i.s.t], X)$ 

 $QQ$ 

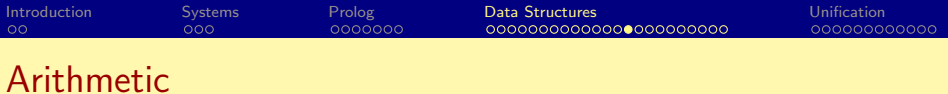

no

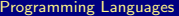

**K ロ ▶ K 御 ▶ K 君 ▶ K 君 ▶ 「君」 めんぴ** 

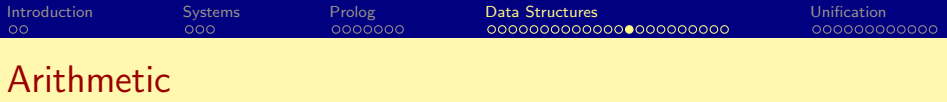

no

• In Predicate logic, the basis for Prolog, the only symbols that have a meaning are the predicates themselves.

 $QQ$ 

不同 医牙

4 0 8

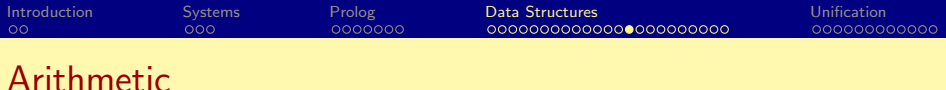

 $| 7 - 1 + 2 = 3.$ 

 $n_{0}$ 

- In Predicate logic, the basis for Prolog, the only symbols that have a meaning are the predicates themselves.
- In particular, function symbols are uninterpreted: have no special meaning and can only be used to construct data structures.

つへへ

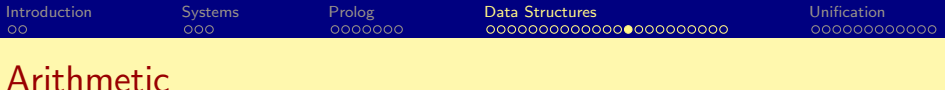

 $n_{0}$ 

- In Predicate logic, the basis for Prolog, the only symbols that have a meaning are the predicates themselves.
- **In particular, function symbols are uninterpreted: have no special** meaning and can only be used to construct data structures.
- Meaning for arithmetic expressions is given by the *built-in* predicate  $"i s"$

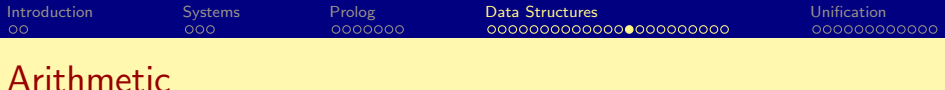

 $n_{0}$ 

- In Predicate logic, the basis for Prolog, the only symbols that have a meaning are the predicates themselves.
- **In particular, function symbols are uninterpreted: have no special** meaning and can only be used to construct data structures.
- Meaning for arithmetic expressions is given by the *built-in* predicate " $i$ s" $i$ 
	- X is  $1 + 2$  succeeds, binding X to 3.

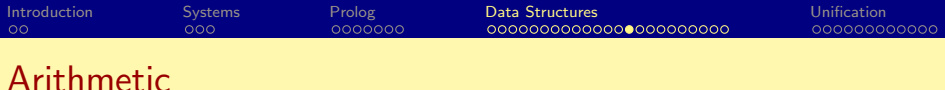

 $n_{0}$ 

- In Predicate logic, the basis for Prolog, the only symbols that have a meaning are the predicates themselves.
- **In particular, function symbols are uninterpreted: have no special** meaning and can only be used to construct data structures.
- Meaning for arithmetic expressions is given by the *built-in* predicate  $"i s"$ 
	- X is  $1 + 2$  succeeds, binding X to 3.
	- $\bullet$  3 is 1 + 2 succeeds.

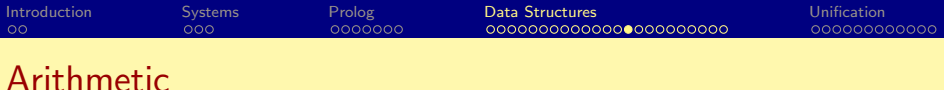

 $n_{0}$ 

- In Predicate logic, the basis for Prolog, the only symbols that have a meaning are the predicates themselves.
- **In particular, function symbols are uninterpreted: have no special** meaning and can only be used to construct data structures.
- Meaning for arithmetic expressions is given by the built-in predicate  $"i s"$ 
	- X is  $1 + 2$  succeeds, binding X to 3.
	- $\bullet$  3 is 1 + 2 succeeds.
	- General form:  $R$  is  $E$  where  $E$  is an expression to be evaluated and  $R$ is matched with the expression's value.

4 D F

 $\Omega$ 

医单位 医单位

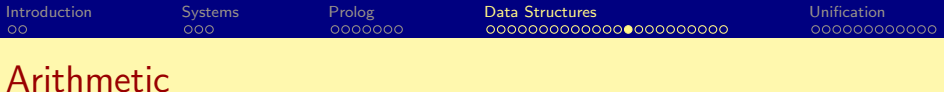

 $| ?- 1+2 = 3.$ 

 $n_{0}$ 

- In Predicate logic, the basis for Prolog, the only symbols that have a meaning are the predicates themselves.
- **In particular, function symbols are uninterpreted: have no special** meaning and can only be used to construct data structures.
- Meaning for arithmetic expressions is given by the built-in predicate  $"i s"$ 
	- X is  $1 + 2$  succeeds, binding X to 3.
	- $\bullet$  3 is 1 + 2 succeeds.
	- General form:  $R$  is  $E$  where  $E$  is an expression to be evaluated and  $R$ is matched with the expression's value.

**≮ロ ▶ (伊 )** 

• Y is  $X + 1$  will give an error if X does not (yet) have a value.

**A E RA E RI DE PORCA** 

#### The list length example revisited

Define a predicate, length/2 that finds the length of a list (first argument).

#### The program:

 $length([], 0)$ .  $length([-|Xs], M)$  :- length $(Xs, N)$ , M is N+1.

**← ロ → → ← 何 →** 

 $QQQ$ 

医毛囊 医牙骨下的

# The list length example revisited

Define a predicate, length/2 that finds the length of a list (first argument).

#### The program:  $length([], 0)$ .  $length([-|Xs], M)$  :- length $(Xs, N)$ , M is N+1.

Example queries:  $length([], X)$  $length([1,i,s,t], 4)$  $length([1,i,s,t], X)$ length(List, 4)

 $QQQ$ 

Consider the computation of  $n!$ , i.e. the factorial of  $n$ .

 $factorial(N, F) :- ...$ 

 $\bullet$  N is the input parameter; and F is the output parameter.

 $QQQ$ 

イロト イ母 トイヨ トイヨト

Consider the computation of  $n!$ , i.e. the factorial of  $n$ .

 $factorial(N, F) :- ...$ 

- $\bullet$  N is the input parameter; and F is the output parameter.
- The body of the rule specifies how the output is related to the input.

**← ロ → → ← 何 →** 

医心室 医心室

Consider the computation of n!, i.e. the factorial of n.

 $factorial(N, F) :- ...$ 

- $\bullet$  N is the input parameter; and F is the output parameter.
- The body of the rule specifies how the output is related to the input.
- For factorial, there are two cases:  $N \le 0$  and  $N > 0$ .

**← ロ → → ← 何 →** 

医心室 医心室

Consider the computation of n!, i.e. the factorial of n.

 $factorial(N, F) :- ...$ 

- $\bullet$  N is the input parameter; and F is the output parameter.
- The body of the rule specifies how the output is related to the input.
- For factorial, there are two cases:  $N \le 0$  and  $N > 0$ .

$$
\bullet\ \ N<=0\colon\, F=1
$$

**← ロ → → ← 何 →** 

医心室 医心室

Consider the computation of n!, i.e. the factorial of n.

 $factorial(N, F) :- ...$ 

- $\bullet$  N is the input parameter; and F is the output parameter.
- The body of the rule specifies how the output is related to the input.
- For factorial, there are two cases:  $N \le 0$  and  $N > 0$ .

• 
$$
N \leq 0
$$
:  $F = 1$ 

•  $N > 0$ :  $F = N * (N - 1)!$ 

 $QQ$ 

Consider the computation of n!, i.e. the factorial of n.

 $factorial(N, F) :- ...$ 

- $\bullet$  N is the input parameter; and F is the output parameter.
- The body of the rule specifies how the output is related to the input.
- For factorial, there are two cases:  $N \le 0$  and  $N > 0$ .

\n- $$
N \leq 0
$$
:  $F = 1$
\n- $N > 0$ :  $F = N * (N - 1)$ !
\n

factorial(N, F) :- (N > 0 -> N1 is N-1, factorial(N1, F1), F is N\*F1 ; F = 1 ).

 $QQ$ 

イロト イ母 トイヨ トイヨト

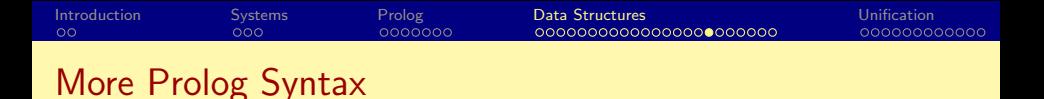

Assignments with arithmetic expressions is done using the keyword "is".

**4 ロト 4 何 ト** 

医毛囊 医牙关膜

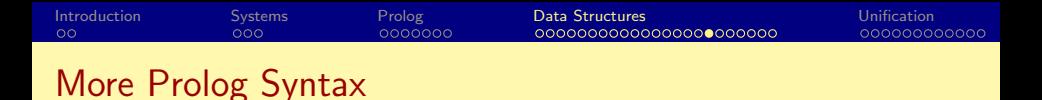

- Assignments with arithmetic expressions is done using the keyword "is".
- If-then-else is written as (cond -> then-part ; else-part )

 $QQ$ 

イロト イ押 トイヨト イヨ

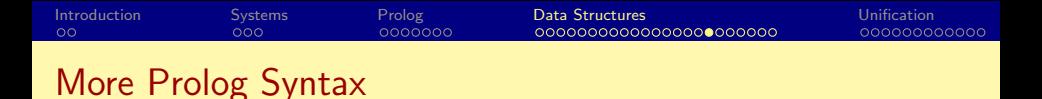

- Assignments with arithmetic expressions is done using the keyword " $is$ ".
- If-then-else is written as (cond -> then-part ; else-part)
- If more than one action needs to be performed in a rule, they are written one after another, separated by a comma.

◂**◻▸ ◂<del>⁄</del>** ▸

4 E K 4 E

 $\Omega$ 

More Prolog Syntax

- Assignments with arithmetic expressions is done using the keyword  $"$ is".
- If-then-else is written as (cond -> then-part ; else-part)
- If more than one action needs to be performed in a rule, they are written one after another, separated by a comma.
- Arithmetic expressions are not directly used as arguments when calling a predicate; they are first evaluated, and then passed to the called predicate.

∢ □ ▶ ∢ <sub>□</sub> ▶

 $\Omega$ 

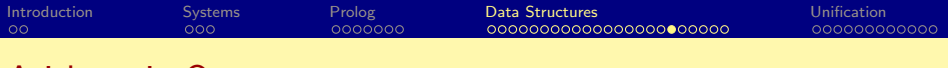

#### Arithmetic Operators

- $\bullet$  Integer/Floating Point operators:  $+, -, *, /$
- Integer operators: mod, // (div)
- Int  $\leftrightarrow$  Float operators: floor, ceiling
- Comparison operators:  $\langle , \rangle$ , = $\langle , \rangle$ =, =;=, = $\rangle$ =

4 日下

14 B K 4 B

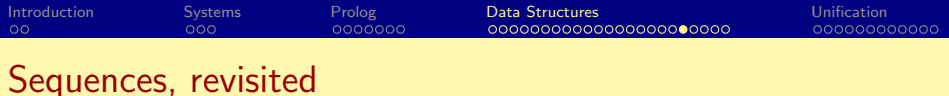

 $\Omega$ 

メロト メ都 トメ ヨ トメ ヨ

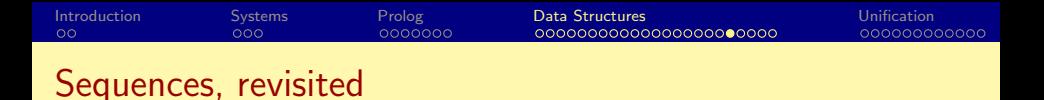

The program:

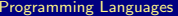

**← ロ → → ← 何 →** 

 $298$ 

化重新润滑

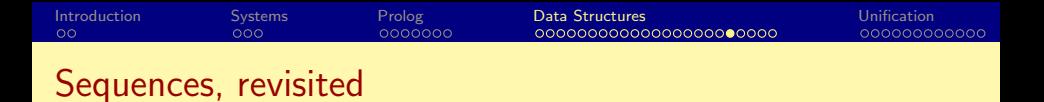

The program:  $append([], L, L)$ .

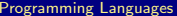

**← ロ → → ← 何 →** 

 $298$ 

医心室 医心室

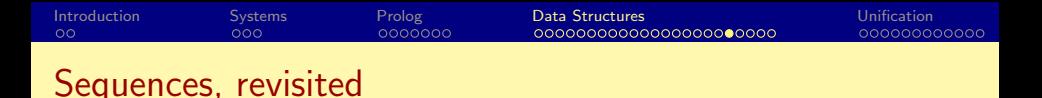

The program:  $append([], L, L)$ .  $append([X|Xs], Ys, [X|Zs]) :- append(Xs, Ys, Zs).$ 

 $QQQ$ 

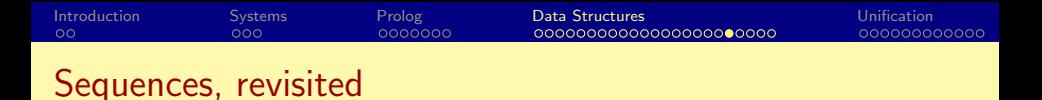

```
The program:
append([], L, L).
append([X|Xs], Ys, [X|Zs]) :- append(Xs, Ys, Zs).
```
Example queries:

 $\bullet$  append( $[f,i,r]$ ,  $[s,t]$ ,  $L$ )

 $QQ$ 

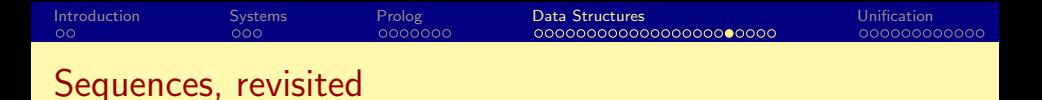

```
The program:
append([], L, L).
append([X|Xs], Ys, [X|Zs]) :- append(Xs, Ys, Zs).
```
Example queries:

- $\bullet$  append( $[f,i,r]$ ,  $[s,t]$ ,  $L$ )
- $\bullet$  append(X, Y, [s,e,c,o,n,d])

 $QQ$ 

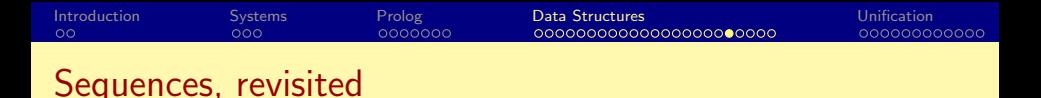

```
The program:
append([], L, L).
append([X|Xs], Ys, [X|Zs]) :- append(Xs, Ys, Zs).
```
Example queries:

- $\bullet$  append( $[f,i,r]$ ,  $[s,t]$ ,  $L$ )
- $\bullet$  append(X, Y, [s,e,c,o,n,d])
- o append $(X, [t,h], [f, o, u, r, t, h])$

 $QQ$ 

イロト イ母 トイラ トイラトー

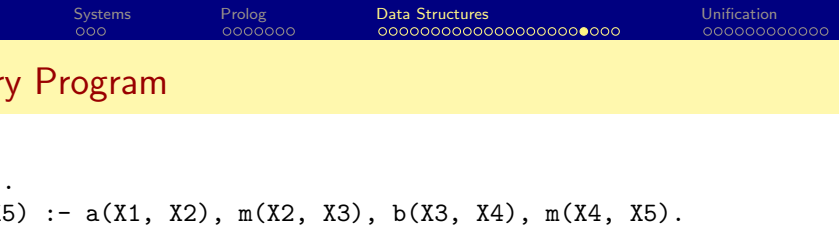

 $a([0|Y], Y)$ .  $b([1|Y], Y)$ .

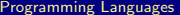

 $2990$ 

メロトメ 伊 トメ 君 トメ 君 ト

[Introduction](#page-1-0) [Systems](#page-18-0) [Prolog](#page-25-0) [Data Structures](#page-55-0) [Unification](#page-135-0) Mystery Program  $m(X, X)$ .  $m(X1, X5) := a(X1, X2), m(X2, X3), b(X3, X4), m(X4, X5).$ 

 $a([0|Y], Y)$ .  $b([1|Y], Y)$ .

 $?$ - m( $[0,1,0,0,1,1]$ , L).

 $298$ 

K ロ ⊁ K 個 ≯ K 君 ⊁ K 君 ≯

[Introduction](#page-1-0) [Systems](#page-18-0) [Prolog](#page-25-0) [Data Structures](#page-55-0) [Unification](#page-135-0) Mystery Program  $m(X, X)$ .

 $m(X1, X5) := a(X1, X2), m(X2, X3), b(X3, X4), m(X4, X5).$  $a([0|Y], Y)$ .  $b([1|Y], Y)$ .

 $?$ - m( $[0,1,0,0,1,1]$ , L).  $L = [0, 1, 0, 0, 1, 1]$ 

 $\Omega$ 

K ロ ⊁ K 個 ≯ K 君 ⊁ K 君 ≯
[Introduction](#page-1-0) [Systems](#page-18-0) [Prolog](#page-25-0) [Data Structures](#page-55-0) [Unification](#page-135-0) Mystery Program  $m(X, X)$ .

```
m(X1, X5) := a(X1, X2), m(X2, X3), b(X3, X4), m(X4, X5).a([0|Y], Y).
b([1|Y], Y).
```

```
?- m([0,1,0,0,1,1], L).
                L = [0, 1, 0, 0, 1, 1]L=[0,0,1,1]
```
 $\Omega$ 

[Introduction](#page-1-0) [Systems](#page-18-0) [Prolog](#page-25-0) [Data Structures](#page-55-0) [Unification](#page-135-0) Mystery Program  $m(X, X)$ .

```
m(X1, X5) := a(X1, X2), m(X2, X3), b(X3, X4), m(X4, X5).a([0|Y], Y).
b([1|Y], Y).
```

```
?- m([0,1,0,0,1,1], L).
                     L = [0, 1, 0, 0, 1, 1]L = [0, 0, 1, 1]L = \lceil \rceil
```
 $QQQ$ 

```
Introduction Systems Prolog Data Structures Unification
Mystery Program
m(X, X).
```

```
m(X1, X5) := a(X1, X2), m(X2, X3), b(X3, X4), m(X4, X5).a([0|Y], Y).
b([1|Y], Y).
```

```
?- m([0,1,0,0,1,1], L).
                   L = [0, 1, 0, 0, 1, 1]L = [0, 0, 1, 1]L = \lceil \rceil?- m([0,0,1,1,1,0], L).
```
 $\Omega$ 

イロト イ押ト イヨト イヨト

[Introduction](#page-1-0) [Systems](#page-18-0) [Prolog](#page-25-0) [Data Structures](#page-55-0) [Unification](#page-135-0) Mystery Program  $m(v - v)$ 

m(X1, X5) :- a(X1, X2), m(X2, X3), b(X3, X4), m(X4, X5). a([0|Y], Y). b([1|Y], Y).

?- m([0,1,0,0,1,1], L). L=[0,1,0,0,1,1] L=[0,0,1,1] L=[] ?- m([0,0,1,1,1,0], L). L=[0,1,0,0,1,1]

 $298$ 

イロト イ部 トイヨ トイヨト

```
Introduction Systems Prolog Data Structures Unification
Mystery Program
m(X, X).
```

```
m(X1, X5) := a(X1, X2), m(X2, X3), b(X3, X4), m(X4, X5).a([0|Y], Y).
b([1|Y], Y).
```

```
?- m([0,1,0,0,1,1], L).
                  L = [0, 1, 0, 0, 1, 1]L = [0, 0, 1, 1]L = \lceil \rceil?- m([0,0,1,1,1,0], L).
                  L=[0,1,0,0,1,1]
                  L=[1,0]
```
 $\Omega$ 

イロト イ押ト イヨト イヨト

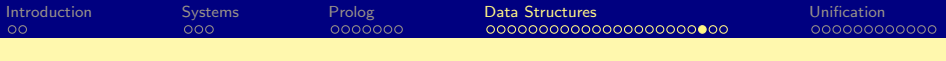

- $m \dashrightarrow [ ]$  .
- m --> a, m, b, m.
- $a \rightarrow [0].$
- $b \rightarrow [1]$ .

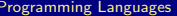

K ロ ⊁ K 個 ≯ K 君 ⊁ K 君 ≯

 $2990$ 

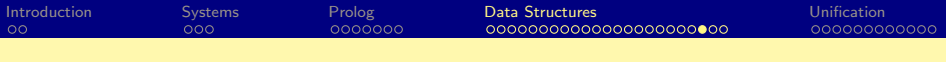

- $m \rightarrow$  [].
- m --> a, m, b, m.
- $a \rightarrow [0].$
- $b \rightarrow [1]$ .

 $?$ - m( $[0,1,0,0,1,1]$ , L).

K ロ ⊁ K 個 ≯ K 君 ⊁ K 君 ≯

 $2990$ 

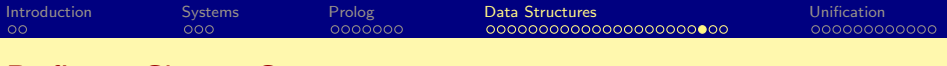

 $m \rightarrow$   $\Box$ . m --> a, m, b, m.

 $a \rightarrow 0$ .

 $b \rightarrow [1]$ .

 $?$ - m( $[0,1,0,0,1,1]$ , L).  $L=[0,1,0,0,1,1], \ldots$ 

K ロ ▶ K 優 ▶ K 경 ▶ K 경 ▶ │ 경

 $-990$ 

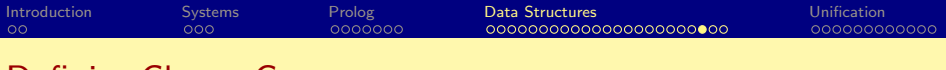

 $m \rightarrow > [$ ]. m --> a, m, b, m.  $a \rightarrow 0$ .  $b \rightarrow 11$ .

```
?- m([0,1,0,0,1,1], L).
               L=[0,1,0,0,1,1], \ldots?- phrase(m, [0,1,0,0,1,1])
```
K ロ ▶ K 個 ▶ K 로 ▶ K 로 ▶ - 로 - K 9 Q @

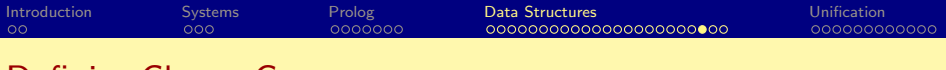

 $m \rightarrow > [$ ]. m --> a, m, b, m.  $a \rightarrow 0$ .  $b \rightarrow 11$ .

```
?- m([0,1,0,0,1,1], L).
               L=[0,1,0,0,1,1], \ldots?- phrase(m, [0,1,0,0,1,1])
```
K ロ ▶ K 個 ▶ K 로 ▶ K 로 ▶ - 로 - K 9 Q @

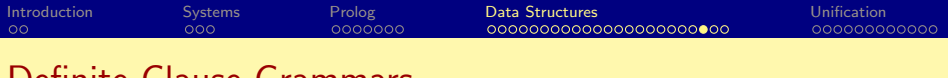

 $m \dashrightarrow [ ]$  . m --> a, m, b, m.  $a \rightarrow [0].$  $b \rightarrow [1]$ .

?- m([0,1,0,0,1,1], L). L=[0,1,0,0,1,1], . . . ?- phrase(m, [0,1,0,0,1,1]) ≡ m([0,1,0,0,1,1], []) yes

**K ロ ▶ K 御 ▶ K 君 ▶ K 君 ▶ 「君」 めんぴ** 

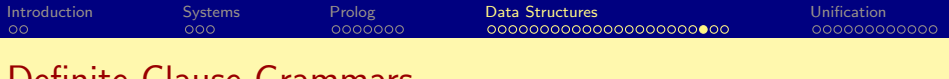

 $m \dashrightarrow [ ]$  . m --> a, m, b, m.  $a \rightarrow [0].$  $b \rightarrow [1]$ .

?- m([0,1,0,0,1,1], L). L=[0,1,0,0,1,1], . . . ?- phrase(m, [0,1,0,0,1,1]) ≡ m([0,1,0,0,1,1], []) yes ?- phrase(m, L).

K ロ ▶ K @ ▶ K 할 ▶ K 할 ▶ 이 할 → 90 Q ^

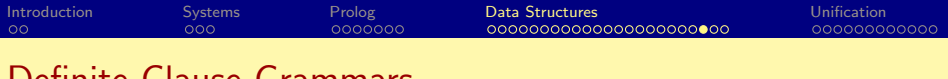

 $m \dashrightarrow [ ]$  . m --> a, m, b, m.  $a \rightarrow [0].$  $b \rightarrow [1]$ .

?- m([0,1,0,0,1,1], L). L=[0,1,0,0,1,1], . . . ?- phrase(m, [0,1,0,0,1,1]) ≡ m([0,1,0,0,1,1], []) yes ?- phrase(m, L). L=[]

**K ロ ▶ K 御 ▶ K 君 ▶ K 君 ▶ 「君」 めんぴ** 

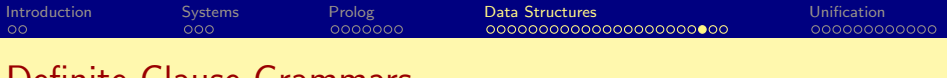

 $m \rightarrow > [$ ]. m --> a, m, b, m.  $a \rightarrow [0].$  $b \rightarrow [1]$ .

?- m([0,1,0,0,1,1], L). L=[0,1,0,0,1,1], . . . ?- phrase(m, [0,1,0,0,1,1]) ≡ m([0,1,0,0,1,1], []) yes ?- phrase(m, L). L=[] L=[0,1]

**K ロ ▶ K 御 ▶ K 君 ▶ K 君 ▶ 「君」 めんぴ** 

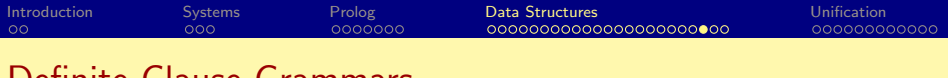

 $m \rightarrow$  []. m --> a, m, b, m.  $a \rightarrow 0$ .  $b \rightarrow 11$ .

```
?- m([0,1,0,0,1,1], L).
               L=[0,1,0,0,1,1], \ldots?- phrase(m, [0,1,0,0,1,1]) \equiv m([0,1,0,0,1,1], [1])yes
?- phrase(m, L).
               L=[]L=[0,1]L=[0,1,0,1]
```
= ೨೦೦

メロメ メ御 メメ きょくきょ

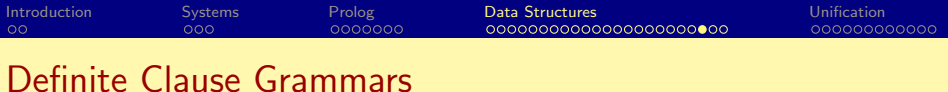

 $m \rightarrow$  []. m --> a, m, b, m.  $a \rightarrow 0$ .  $b \rightarrow 11$ .

```
?- m([0,1,0,0,1,1], L).
                L=[0,1,0,0,1,1], \ldots?- phrase(m, [0,1,0,0,1,1]) \equiv m([0,1,0,0,1,1], [1])yes
 ?- phrase(m, L).
                L=[]L=[0,1]L=[0,1,0,1].
                 .
                 .
                                              K ロ ⊁ K 個 ≯ K 君 ⊁ K 君 ≯
                                                                 \equiv\OmegaProgramming Languages Logic Programming CSE 526 34 / 48
```
Definite Clause Grammars (Magic?)

 $r([]) \rightarrow > []$ .  $r([X|Xs]) \longrightarrow r(Xs)$ ,  $[X]$ .

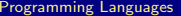

 $298$ 

Definite Clause Grammars (Magic?)

 $r([]) \rightarrow > []$ .  $r([X|Xs]) \longrightarrow r(Xs)$ ,  $[X]$ .

?-  $phrase(r([1,2,3,4]), L)$ .

 $298$ 

Definite Clause Grammars (Magic?)

 $r([])$  -->  $[].$  $r([X|Xs]) \longrightarrow r(Xs)$ ,  $[X]$ .

```
?- phrase(r([1,2,3,4]), L).
              L=[4,3,2,1]
```
 $QQQ$ 

Definite Clause Grammars (Magic?)

 $r([])$  -->  $[].$  $r([X|Xs]) \longrightarrow r(Xs)$ ,  $[X]$ .

```
?- phrase(r([1,2,3,4]), L).
              L=[4,3,2,1]?- phrase(r(Q), [1,2,3,4]).
```
 $QQ$ 

Definite Clause Grammars (Magic?)

 $r([]) \rightarrow > []$ .  $r([X|Xs]) \longrightarrow r(Xs)$ ,  $[X]$ .

```
?- phrase(r([1,2,3,4]), L).
               L=[4,3,2,1]?- phrase(r(Q), [1,2,3,4]).
               Q = [4, 3, 2, 1]
```
 $QQ$ 

イロト イ押ト イヨト イヨト

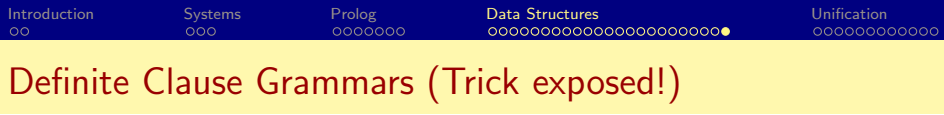

 $r([])$  -->  $[]$ .  $r([X|Xs]) \longrightarrow r(Xs)$ ,  $[X]$ .

 $-990$ 

メロトメ 伊 トメ 君 トメ 君 ト

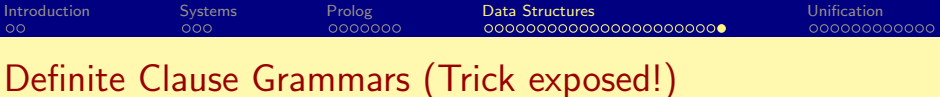

 $r([]) \rightarrow > []$ .  $r([X|Xs]) \longrightarrow r(Xs)$ ,  $[X]$ .

Translated to:

 $r([], X, X)$ .  $r([X|Xs], Z1, Z3) := r(Xs, Z1, Z2), Z2 = [X|Z3].$ 

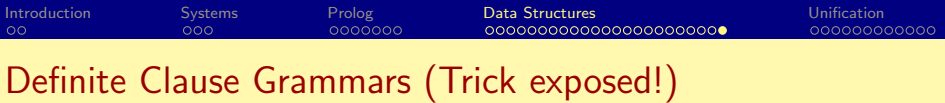

 $r([]) \rightarrow > []$ .  $r([X|Xs]) \longrightarrow r(Xs)$ ,  $[X]$ .

Translated to:

 $r([], X, X)$ .  $r([X|Xs], Z1, Z3) := r(Xs, Z1, Z2), Z2 = [X|Z3].$ 

Equivalent to:

 $r([], X, X)$ .  $r([X|Xs], Z1, Z3) := r(Xs, Z1, [X|Z3]).$ 

?-  $phrase(r([1,2,3,4])$ , L).

4 日下

14 B X 4 B

 $QQ$ 

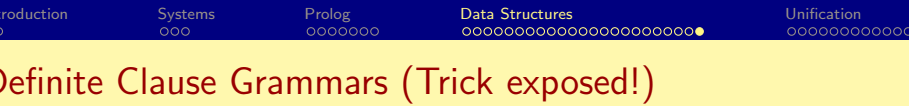

 $r([]) \rightarrow > []$ .  $r([X|Xs]) \rightarrow r(Xs)$ ,  $[X]$ .

Translated to:

 $r([], X, X)$ .  $r([X|Xs], Z1, Z3) := r(Xs, Z1, Z2), Z2 = [X|Z3].$ 

Equivalent to:

 $r([], X, X)$ .  $r([X|Xs], Z1, Z3) := r(Xs, Z1, [X|Z3]).$ 

?-  $phrase(r([1,2,3,4]), L)$ .  $\equiv$  r([1,2,3,4], L, [])

 $\Omega$ 

イロト イ押 トイヨト イヨ

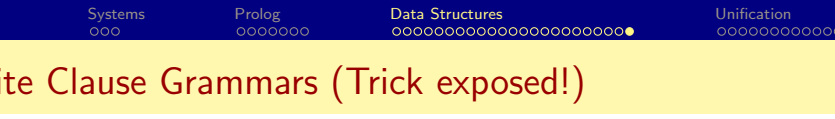

 $r([]) \rightarrow > []$ .  $r([X|Xs]) \longrightarrow r(Xs)$ ,  $[X]$ .

Translated to:

 $r([], X, X)$ .  $r([X|Xs], Z1, Z3) := r(Xs, Z1, Z2), Z2 = [X|Z3].$ 

Equivalent to:

 $r([], X, X)$ .  $r([X|Xs], Z1, Z3) := r(Xs, Z1, [X|Z3]).$ 

?- phrase(
$$
r([1,2,3,4])
$$
, L).  
=  $r([1,2,3,4], L, []$ )  
L=[4,3,2,1]

4 日下

 $\Omega$ 

医心室 医心室

<span id="page-134-0"></span>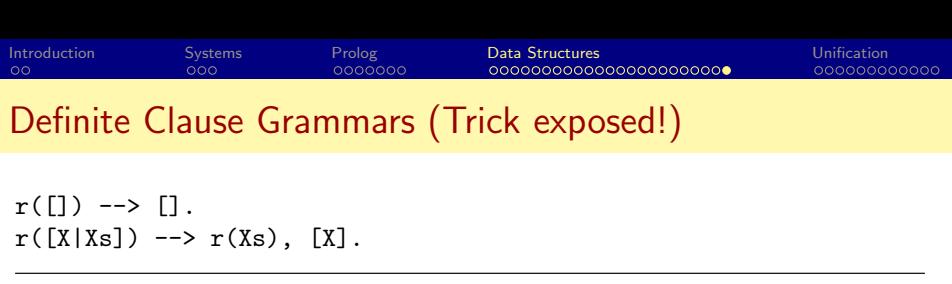

Translated to:

 $r([], X, X)$ .  $r([X|Xs], Z1, Z3) := r(Xs, Z1, Z2), Z2 = [X|Z3].$ 

Equivalent to:

 $r([], X, X)$ .  $r([X|Xs], Z1, Z3) := r(Xs, Z1, [X|Z3]).$ 

?- phrase(r([1,2,3,4]), L). ≡ r([1,2,3,4], L, []) L=[4,3,2,1]

• A way to reverse a list in polynomial time!

Programming Languages **[Logic Programming](#page-0-0) CSE 526** 36 / 48

∋⊳⊣

 $QQ$ 

- <span id="page-135-0"></span>• Operation done to "match" the goal atom with the head of a clause in the program.
- Forms the basis for the *matching* operation we used for Prolog evaluation.
	- $f(a, Y)$  and  $f(X, b)$  unify when X=a and Y=b.
	- $f(a, X)$  and  $f(X, b)$  do not unify.
	- X and  $f(X)$  do not unify (but they "match" in Prolog!)

4 0 8

4 E K 4 E

 $\Omega$ 

A substitution is a mapping between variables and values (terms).

- Denoted by  $\{X_1 \mapsto t_1, X_2 \mapsto t_2, \ldots, X_n \mapsto t_n\}$  such that
	- $X_{i}\neq t_{i}$ , and
	- $\bullet$  X<sub>i</sub> and X<sub>i</sub> are distinct variables when  $i \neq j$ .
- Empty subsititution is denoted by  $\epsilon$ .
- A substition is said to be a **renaming** if it is of the form  $\{X_1 \mapsto Y_1, \ldots, X_n \mapsto Y_n\}$  and  $Y_1, \ldots, Y_n$  is a permutation of  $X_1, \ldots, X_n$ .
- Example:  $\{X \mapsto Y, Y \mapsto X\}$  is a renaming substitution.

 $QQ$ 

K ロ ▶ K 倒 ▶ K 듣 ▶ K 듣 ▶ ...

# Substitutions and Terms

- Application of a substitution:
	- $X\theta = t$  if  $X \mapsto t \in \theta$ .
	- $X\theta = X$  if  $X \mapsto t \notin \theta$  for any term t.
- Application of a substitution  $\{X_1 \mapsto t_1, \ldots, X_n \mapsto t_n\}$  to a term s:
	- is a term obtained by simultaneously replacing every occurrence of  $X_i$ in  $s$  by  $t_i$ .
	- Denoted by  $s\theta$ and  $s\theta$  is said to be an *instance* of s
- Example:

$$
p(f(X,Z),f(Y,a))\{X\mapsto g(Y),Y\mapsto Z,Z\mapsto a\}
$$
  
=  $p(f(g(Y),a),f(Z,a))$ 

4 D F

4 E K 4 E

 $200$ 

# <span id="page-138-0"></span>Composition of Substitutions

- Composition of substitutions  $\theta = \{X_1 \mapsto s_1, \ldots, X_m \mapsto s_m\}$  and  $\sigma = \{Y_1 \mapsto t_1, \ldots, Y_n \mapsto t_n\}$ :
	- First form the set  $\{X_1 \mapsto s_1\sigma, \ldots, X_m \mapsto s_m\sigma, Y_1 \mapsto t_1, \ldots, Y_n \mapsto t_n\}$
	- Remove from the set  $X_i \mapsto s_i\sigma$  if  $s_i\sigma = X_i$
	- Remove from the set  $Y_j\mapsto t_j$  if  $Y_j$  is identical to some variable  $X_i$

• Example: Let  $\theta = \sigma = \{X \mapsto g(Y), Y \mapsto Z, Z \mapsto a\}$ . Then  $\theta \sigma =$ 

$$
{X \mapsto g(Y), Y \mapsto Z, Z \mapsto a}{X \mapsto g(Y), Y \mapsto Z, Z \mapsto a}
$$
  
= {X \mapsto g(Z), Y \mapsto a, Z \mapsto a}

• More examples: Let  $\theta = \{X \mapsto f(Y)\}\$ and  $\sigma = \{Y \mapsto a\}$ 

\n- $$
\theta \sigma = \{ X \mapsto f(a), Y \mapsto a \}
$$
\n- $\theta \sigma = \{ X \mapsto f(Y), Y \mapsto a \}$
\n

**• Composition is not commutative but is associative:**  $\theta(\sigma\gamma) = (\theta\sigma)\gamma$ 

• Also, 
$$
E(\theta \sigma) = (E\theta)\sigma
$$

 $200$ 

イロト イ部 ト イヨ ト イヨ トー

<span id="page-139-0"></span>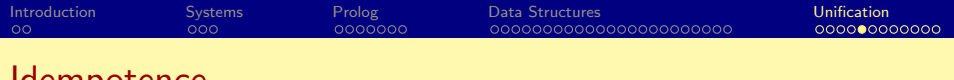

- Idempotence
	- A subsitution  $\theta$  is **idempotent** iff  $\theta\theta = \theta$ .
	- Examples:
		- $\bullet$   $\{X \mapsto g(Y), Y \mapsto Z, Z \mapsto a\}$  is not idempotent since

$$
\{X \mapsto g(Y), Y \mapsto Z, Z \mapsto a\}\{X \mapsto g(Y), Y \mapsto Z, Z \mapsto a\}
$$
  
= 
$$
\{X \mapsto g(Z), Y \mapsto a, Z \mapsto a\}
$$

•  ${X \mapsto g(Z), Y \mapsto a, Z \mapsto a}$  is not idempotent either since

$$
\{X \mapsto g(Z), Y \mapsto a, Z \mapsto a\} \{X \mapsto g(Z), Y \mapsto a, Z \mapsto a\}
$$
  
= 
$$
\{X \mapsto g(a), Y \mapsto a, Z \mapsto a\}
$$

- $\bullet \{X \mapsto g(a), Y \mapsto a, Z \mapsto a\}$  is idempotent
- For a substitution  $\theta = \{X_1 \mapsto t_1, \ldots, X_n \mapsto t_n\},\$ 
	- $Dom(\theta) = \{X_1, X_2, ..., X_n\}$
	- Range( $\theta$ ) = set of all variables in  $t_1, \ldots t_n$
- Asubstitution  $\theta$  $\theta$  $\theta$  is idempotent iff  $Dom(\theta) \cap Range(\theta) = \emptyset$  $Dom(\theta) \cap Range(\theta) = \emptyset$  $Dom(\theta) \cap Range(\theta) = \emptyset$  $Dom(\theta) \cap Range(\theta) = \emptyset$  $Dom(\theta) \cap Range(\theta) = \emptyset$  $Dom(\theta) \cap Range(\theta) = \emptyset$  $Dom(\theta) \cap Range(\theta) = \emptyset$  $Dom(\theta) \cap Range(\theta) = \emptyset$  $Dom(\theta) \cap Range(\theta) = \emptyset$  $Dom(\theta) \cap Range(\theta) = \emptyset$  $Dom(\theta) \cap Range(\theta) = \emptyset$

 $\Omega$ 

<span id="page-140-0"></span>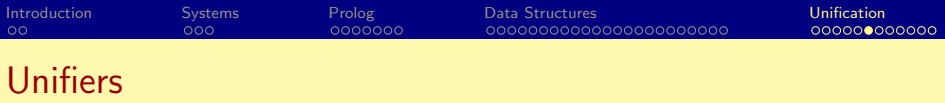

- A substitution  $\theta$  is a *unifier* of two terms s and t if s $\theta$  is identical to tθ.
- $\theta$  is a unifier of a set of equations  $\{s_1=t_1,\ldots,s_n=t_n\}$ , if for all  $i$ ,  $s_i \theta = t_i \theta$ .
- A substitution  $\theta$  is more general than  $\sigma$  (written as  $\theta \succeq \sigma$ ) if there is a substitution  $\omega$  such that  $\sigma = \theta \omega$
- A substitution  $\theta$  is a *most general unifier* (mgu) of two terms (or a set of equations) if for every unifer  $\sigma$  of the two terms (or equations)  $\theta \succeq \sigma$
- Example: Consider two terms  $f(g(X), Y, a, b)$  and  $f(Z, W, X, b)$ .
	- $\theta_1 = \{X \mapsto a, Y \mapsto b, Z \mapsto g(a), W \mapsto b\}$  is a unifier
	- $\Theta_2 = \{X \mapsto a, Y \mapsto W, Z \mapsto g(a)\}$  is also a unifier
	- $\theta_2$  is a most general unifier

 $200$ 

メロト メ都 トメ ヨ トメ ヨ

# Equations and Unifiers

- A set of equations  $\mathcal E$  is in solved form if it is of the form  $\{X_1 = t_1, \ldots, X_n = t_n\}$  iff
	- all  $X_i$ 's are distinct, and
	- no  $X_i$  appears in any  $t_j.$
- Given a set of equations in solved form  $\mathcal{E} = \{X_1 = t_1, \ldots, X_n = t_n\}$ the substitution  $\{X_1/t_1, \ldots X_n/t_n\}$  is an idempotent mgu of  $\mathcal{E}$ .
- Two sets of equations  $\mathcal{E}_1$  and  $\mathcal{E}_2$  are said to be *equivalent* iff they have the same set of unifiers.
- $\bullet$  To find the mgu of two terms s and t, find a set of equations in solved form that is equivalent to  $\{s = t\}$ . If there is no equivalent solved form, there is no mgu.

 $200$ 

メロメ メ都 メメ きょくきょ

# A Simple Unification Algorithm (via Examples)

• Example 1: Find the mgu of  $f(X, g(Y))$  and  $f(g(Z), Z)$ 

 ${f(X, g(Y)) = f(g(Z), Z)} \Rightarrow$ 

 $298$ 

メロメ メ御 メメ きょくきょ

# A Simple Unification Algorithm (via Examples)

• Example 1: Find the mgu of  $f(X, g(Y))$  and  $f(g(Z), Z)$ 

 ${f(X, g(Y)) = f(g(Z), Z)} \Rightarrow {X = g(Z), g(Y) = Z}$ 

 $\Omega$ 

K ロ ▶ K 倒 ▶ K 듣 ▶ K 듣 ▶ ...
# A Simple Unification Algorithm (via Examples)

• Example 1: Find the mgu of  $f(X, g(Y))$  and  $f(g(Z), Z)$ 

$$
{f(X,g(Y)) = f(g(Z), Z)} \Rightarrow {X = g(Z), g(Y) = Z} \Rightarrow {X = g(Z), Z = g(Y)}
$$

 $298$ 

メロト メ押 トメミト メミ

# A Simple Unification Algorithm (via Examples)

• Example 1: Find the mgu of  $f(X, g(Y))$  and  $f(g(Z), Z)$ 

$$
\{f(X,g(Y)) = f(g(Z), Z)\} \Rightarrow \{X = g(Z), g(Y) = Z\}
$$
  

$$
\Rightarrow \{X = g(Z), Z = g(Y)\}
$$
  

$$
\Rightarrow \{X = g(g(Y)), Z = g(Y)\}
$$

 $298$ 

メロト メ押 トメミト メミ

## A Simple Unification Algorithm (via Examples)

• Example 1: Find the mgu of  $f(X, g(Y))$  and  $f(g(Z), Z)$ 

$$
\{f(X, g(Y)) = f(g(Z), Z)\} \Rightarrow \{X = g(Z), g(Y) = Z\}
$$
  
\n
$$
\Rightarrow \{X = g(Z), Z = g(Y)\}
$$
  
\n
$$
\Rightarrow \{X = g(g(Y)), Z = g(Y)\}
$$
  
\n
$$
\Rightarrow \{X = g(g(Y)), Z = g(Y)\}
$$
  
\n
$$
\text{mple 2: Find the mgu of } f(X, g(X), b) \text{ and } f(g, g(Z), Z)
$$

Example 2: Find the mgu of  $f(X,g(X),b)$  and  $f(a,g(Z),Z)$  ${f(X, g(X), b) = f(a, g(Z), Z)} \Rightarrow$ 

 $QQ$ 

K ロ ⊁ K 個 ≯ K 君 ⊁ K 君 ≯

## A Simple Unification Algorithm (via Examples)

• Example 1: Find the mgu of  $f(X, g(Y))$  and  $f(g(Z), Z)$ 

$$
\{f(X, g(Y)) = f(g(Z), Z)\} \Rightarrow \{X = g(Z), g(Y) = Z\}
$$
  
\n
$$
\Rightarrow \{X = g(Z), Z = g(Y)\}
$$
  
\n
$$
\Rightarrow \{X = g(g(Y)), Z = g(Y)\}
$$
  
\nExample 2: Find the mgu of  $f(X, g(X), b)$  and  $f(a, g(Z), Z)$   
\n
$$
\{f(X, g(X), b) = f(a, g(Z), Z)\} \Rightarrow \{X = a, g(X) = g(Z), b = Z\}
$$

 $QQ$ 

イロト イ部 ト イヨ ト イヨ トー

# A Simple Unification Algorithm (via Examples)

• Example 1: Find the mgu of  $f(X, g(Y))$  and  $f(g(Z), Z)$ 

$$
\{f(X,g(Y)) = f(g(Z), Z)\} \Rightarrow \{X = g(Z), g(Y) = Z\}
$$
  
\n
$$
\Rightarrow \{X = g(Z), Z = g(Y)\}
$$
  
\n
$$
\Rightarrow \{X = g(g(Y)), Z = g(Y)\}
$$
  
\nExample 2: Find the mgu of  $f(X, g(X), b)$  and  $f(a, g(Z), Z)$   
\n
$$
\{f(X, g(X), b) = f(a, g(Z), Z)\} \Rightarrow \{X = a, g(X) = g(Z), b = Z\}
$$

$$
\Rightarrow \{X = a, g(a) = g(Z), b = Z\}
$$

**← ロ → → ← 何 →** 

医毛囊 医牙关膜

 $QQ$ 

# A Simple Unification Algorithm (via Examples)

• Example 1: Find the mgu of  $f(X, g(Y))$  and  $f(g(Z), Z)$ 

$$
\{f(X,g(Y)) = f(g(Z), Z)\} \Rightarrow \{X = g(Z), g(Y) = Z\}
$$
  
\n
$$
\Rightarrow \{X = g(Z), Z = g(Y)\}
$$
  
\n
$$
\Rightarrow \{X = g(g(Y)), Z = g(Y)\}
$$
  
\nExample 2: Find the mgu of  $f(X, g(X), b)$  and  $f(a, g(Z), Z)$ 

$$
{f(X,g(X),b) = f(a,g(Z),Z)} \Rightarrow {X = a, g(X) = g(Z), b = Z}\Rightarrow {X = a, g(a) = g(Z), b = Z}\Rightarrow {X = a, a = Z, b = Z}
$$

**4 ロト 4 何 ト** 

医毛囊 医牙关膜

 $QQQ$ 

## A Simple Unification Algorithm (via Examples)

• Example 1: Find the mgu of  $f(X, g(Y))$  and  $f(g(Z), Z)$ 

$$
\{f(X,g(Y)) = f(g(Z), Z)\} \Rightarrow \{X = g(Z), g(Y) = Z\}
$$
  

$$
\Rightarrow \{X = g(Z), Z = g(Y)\}
$$
  

$$
\Rightarrow \{X = g(g(Y)), Z = g(Y)\}
$$

• Example 2: Find the mgu of  $f(X, g(X), b)$  and  $f(a, g(Z), Z)$ 

$$
\{f(X, g(X), b) = f(a, g(Z), Z)\} \Rightarrow \{X = a, g(X) = g(Z), b = Z\}
$$
  

$$
\Rightarrow \{X = a, g(a) = g(Z), b = Z\}
$$
  

$$
\Rightarrow \{X = a, a = Z, b = Z\}
$$
  

$$
\Rightarrow \{X = a, Z = a, b = Z\}
$$

 $QQ$ 

メロト メ押 トメミト メミ

## A Simple Unification Algorithm (via Examples)

• Example 1: Find the mgu of  $f(X, g(Y))$  and  $f(g(Z), Z)$ 

$$
{f(X,g(Y)) = f(g(Z), Z)} \Rightarrow {X = g(Z), g(Y) = Z}\Rightarrow {X = g(Z), Z = g(Y)}\Rightarrow {X = g(g(Y)), Z = g(Y)}
$$

• Example 2: Find the mgu of  $f(X, g(X), b)$  and  $f(a, g(Z), Z)$ 

$$
\{f(X, g(X), b) = f(a, g(Z), Z)\} \Rightarrow \{X = a, g(X) = g(Z), b = Z\}
$$
  

$$
\Rightarrow \{X = a, g(a) = g(Z), b = Z\}
$$
  

$$
\Rightarrow \{X = a, a = Z, b = Z\}
$$
  

$$
\Rightarrow \{X = a, Z = a, b = Z\}
$$
  

$$
\Rightarrow \{X = a, Z = a, b = a\}
$$

 $\Omega$ 

K ロ ⊁ K 個 ≯ K 君 ⊁ K 君 ≯

## A Simple Unification Algorithm (via Examples)

• Example 1: Find the mgu of  $f(X, g(Y))$  and  $f(g(Z), Z)$ 

$$
{f(X,g(Y)) = f(g(Z), Z)} \Rightarrow {X = g(Z), g(Y) = Z}\Rightarrow {X = g(Z), Z = g(Y)}\Rightarrow {X = g(g(Y)), Z = g(Y)}
$$

• Example 2: Find the mgu of  $f(X, g(X), b)$  and  $f(a, g(Z), Z)$ 

$$
\{f(X, g(X), b) = f(a, g(Z), Z)\} \Rightarrow \{X = a, g(X) = g(Z), b = Z\}
$$
  

$$
\Rightarrow \{X = a, g(a) = g(Z), b = Z\}
$$
  

$$
\Rightarrow \{X = a, a = Z, b = Z\}
$$
  

$$
\Rightarrow \{X = a, Z = a, b = Z\}
$$
  

$$
\Rightarrow \{X = a, Z = a, b = a\}
$$
  

$$
\Rightarrow \text{fail}
$$

**4 ロト 4 何 ト** 

i katika di B

# A Simple Unification Algorithm

Given a set of equations  $\mathcal{E}$ :

#### repeat select  $s = t \in \mathcal{E}$ ; case  $s = t$  of 1.  $f(s_1,...,s_n) = f(t_1,...,t_n)$ : replace the equation by  $s_i = t_i$  for all *i* 2.  $f(s_1,\ldots,s_n) \stackrel{\cdot}{=} g(t_1,\ldots,t_m)$ ,  $f \neq g$  or  $n \neq m$ : halt with failure 3.  $X = X$ : remove the equation 4.  $t = X$ : where t is not a variable replace equation by  $X = t$ 5.  $X \stackrel{\scriptscriptstyle{\perp}}{=} t$  : where  $X \neq t$  and  $X$  occurs more than once in  ${\cal E}$ : if  $X$  is a proper subterm of  $t$ then halt with failure (5a) else replace all other X in  $\mathcal E$  by t (5b) until no action is possible for any equation in  $\mathcal E$ return  $\mathcal E$

 $QQ$ 

イロト イ押ト イヨト イヨト

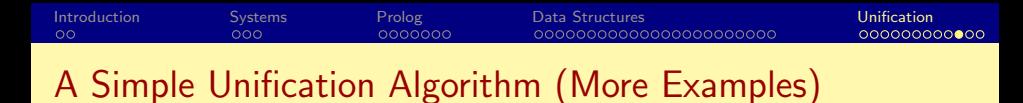

• Example 1: Find the mgu of  $f(X, g(Y))$  and  $f(g(Z), Z)$  ${f(X, g(Y)) = f(g(Z), Z)} \Rightarrow$ 

 $QQ$ 

K ロ ⊁ K 個 ≯ K 君 ⊁ K 君 ≯

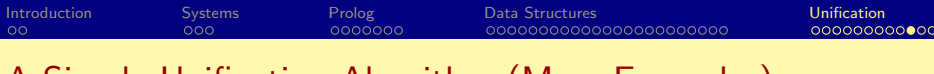

• Example 1: Find the mgu of  $f(X,g(Y))$  and  $f(g(Z), Z)$  ${f(X, g(Y)) = f(g(Z), Z)} \Rightarrow {X = g(Z), g(Y) = Z}$  case 1

イロト イ母 トイヨ トイヨト

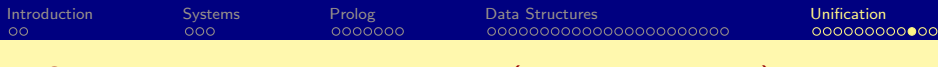

• Example 1: Find the mgu of  $f(X,g(Y))$  and  $f(g(Z), Z)$  ${f(X, g(Y)) = f(g(Z), Z)} \Rightarrow {X = g(Z), g(Y) = Z}$  case 1  $\Rightarrow \{X = g(Z), Z = g(Y)\}$  case 4

イロト イ母 トイヨ トイヨト

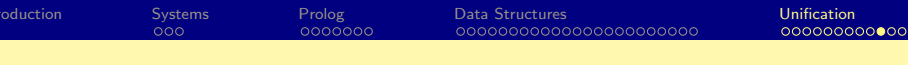

#### • Example 1: Find the mgu of  $f(X, g(Y))$  and  $f(g(Z), Z)$  ${f(X, g(Y)) = f(g(Z), Z)} \Rightarrow {X = g(Z), g(Y) = Z}$  case 1  $\Rightarrow \{X = g(Z), Z = g(Y)\}$  case 4  $\Rightarrow \{X = g(g(Y)), Z = g(Y)\}$  case 5b

 $\Omega$ 

イロト イ母 トイヨ トイヨト

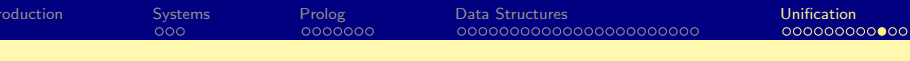

- Example 1: Find the mgu of  $f(X, g(Y))$  and  $f(g(Z), Z)$  ${f(X, g(Y)) = f(g(Z), Z)} \Rightarrow {X = g(Z), g(Y) = Z}$  case 1  $\Rightarrow \{X = g(Z), Z = g(Y)\}$  case 4  $\Rightarrow \{X = g(g(Y)), Z = g(Y)\}$  case 5b
- Example 3: Find the mgu of  $f(X, g(X))$  and  $f(Z, Z)$  ${f(X, g(X)) = f(Z, Z)} \Rightarrow$

イロト イ母 トイヨ トイヨト

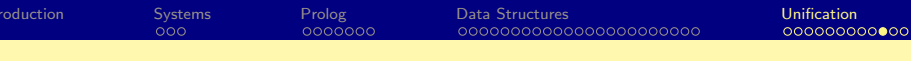

- Example 1: Find the mgu of  $f(X, g(Y))$  and  $f(g(Z), Z)$  ${f(X, g(Y)) = f(g(Z), Z)} \Rightarrow {X = g(Z), g(Y) = Z}$  case 1  $\Rightarrow \{X = g(Z), Z = g(Y)\}$  case 4  $\Rightarrow \{X = g(g(Y)), Z = g(Y)\}$  case 5b
- Example 3: Find the mgu of  $f(X, g(X))$  and  $f(Z, Z)$  ${f(X, g(X)) = f(Z, Z)} \Rightarrow {X = Z, g(X) = Z} \text{ case } 1$

イロト イ母 トイヨ トイヨト

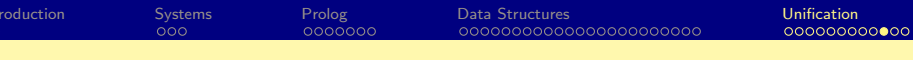

• Example 1: Find the mgu of  $f(X, g(Y))$  and  $f(g(Z), Z)$  ${f(X, g(Y)) = f(g(Z), Z)} \Rightarrow {X = g(Z), g(Y) = Z}$  case 1  $\Rightarrow \{X = g(Z), Z = g(Y)\}$  case 4  $\Rightarrow \{X = g(g(Y)), Z = g(Y)\}$  case 5b • Example 3: Find the mgu of  $f(X, g(X))$  and  $f(Z, Z)$  ${f(X, g(X)) = f(Z, Z)} \Rightarrow {X = Z, g(X) = Z} \text{ case } 1$ 

$$
\Rightarrow \{X = Z, g(Z) = Z\} \quad \text{case 1}
$$
  

$$
\Rightarrow \{X = Z, g(Z) = Z\} \quad \text{case 5b}
$$

イロト イ母 トイヨ トイヨ ト

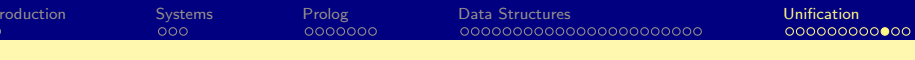

• Example 1: Find the mgu of  $f(X, g(Y))$  and  $f(g(Z), Z)$  ${f(X, g(Y)) = f(g(Z), Z)} \Rightarrow {X = g(Z), g(Y) = Z}$  case 1  $\Rightarrow \{X = g(Z), Z = g(Y)\}$  case 4  $\Rightarrow \{X = g(g(Y)), Z = g(Y)\}$  case 5b • Example 3: Find the mgu of  $f(X, g(X))$  and  $f(Z, Z)$  ${f(X, g(X)) = f(Z, Z)} \Rightarrow {X = Z, g(X) = Z} \text{ case } 1$  $\Rightarrow \{X = Z, g(Z) = Z\}$  case 5b  $\Rightarrow \{X = Z, Z = g(Z)\}$  case 4

イロト イ押 トイヨ トイヨ トー

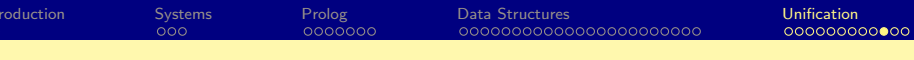

• Example 1: Find the mgu of  $f(X, g(Y))$  and  $f(g(Z), Z)$  ${f(X, g(Y)) = f(g(Z), Z)} \Rightarrow {X = g(Z), g(Y) = Z}$  case 1  $\Rightarrow \{X = g(Z), Z = g(Y)\}$  case 4  $\Rightarrow \{X = g(g(Y)), Z = g(Y)\}$  case 5b • Example 3: Find the mgu of  $f(X, g(X))$  and  $f(Z, Z)$  ${f(X, g(X)) = f(Z, Z)} \Rightarrow {X = Z, g(X) = Z} \text{ case } 1$  $\Rightarrow \{X = Z, g(Z) = Z\}$  case 5b  $\Rightarrow \{X = Z, Z = g(Z)\}$  case 4  $\Rightarrow$  **fail** case 5a

 $\Omega$ 

メロト メ都 トメ きょ メ きょう

# Complexity of the unification algorithm

Consider

$$
\mathcal{E} = \{g(X_1,\ldots,X_n) = g(f(X_0,X_0),f(X_1,X_1),\ldots,f(X_{n-1},X_{n-1})\}.
$$

 $\bullet$  By applying case 1 of the algorithm, we get

$$
\{X_1 = f(X_0, X_0), X_2 = f(X_1, X_1), \ldots, X_n = f(X_{n-1}, X_{n-1})\}
$$

- If terms are kept as *trees*, the final value for  $X_n$  is a tree of size  $O(2^n)$ .
- $\bullet$  Recall that for case 5 we need to first check if a variable appears in a term, and this could now take  $O(2^n)$  time.
- There are *linear-time* unification algorithms that share structures (terms as DAGs).
- $\bullet$   $X = t$  is the most common case for unification in Prolog. The fastest algorithms are linear in t.
- Prolog cuts corners by omitting *case 5a* (the occur check), thereby doing  $X = t$  in constant time. **← ロ → → ← 何 →**  $200$
- Note that mgu stands for a most general unifier.
- There may be more than one mgu. E.g.  $f(X) = f(Y)$  has two mgus:

\n- $$
\{X \mapsto Y\}
$$
\n- $\{Y \mapsto X\}$
\n

- If  $\theta$  is an mgu of s and t, and  $\omega$  is a *renaming*, then  $\theta\omega$  is an mgu of s and  $t$ .
- If  $\theta$  and  $\sigma$  are mgus of s and t, then there is a renaming  $\omega$  such that  $\theta = \sigma \omega$ .

**← ロ → → ← 何 →** 

14 E K 4 E